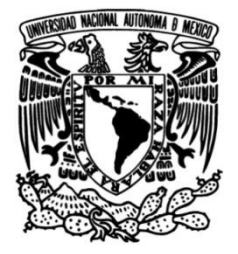

## **UNIVERSIDAD NACIONAL AUTÓNOMA DE MÉXICO**

## **FACULTAD DE INGENIERÍA**

## **Experiencia laboral en administración de contratos y supervisión de acabados en obra**

## **INFORME DE ACTIVIDADES PROFESIONALES**

Que para obtener el título de

**Ingeniero Civil**

## **P R E S E N T A**

Luis Fernando Jiménez Fernández

## **ASESOR DE INFORME**

Ing. Heriberto Esquivel Castellanos

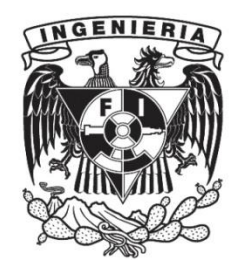

**Ciudad Universitaria, Cd. Mx., 2024**

#### **Agradecimientos**

Agradezco a mis padres Adriana y Miguel, que en todo momento me apoyaron en cada una de mis decisiones, incluso en mis momentos más difíciles cuando quería desertar de la carrera. Ellos colocaron los cimientos de la persona que soy hoy en día y sin sus valores y enseñanzas, nada de esto sería posible.

A mi hermana Beatriz que toda la vida ha estado conmigo. A ella quien ha sido mi motor y columna vertebral y que desde que tengo memoria siempre ha sido mi ejemplo a seguir y un pilar importante al que recurro cuando las cosas no van por buen camino.

Si algo admiro de ellos tres, es que para conseguir lo que quieres hay que trabajar duro por ello. Las cosas no son por casualidad y la vida nunca será fácil. No importa cuantas veces caigas, siempre hay que levantarse con la frente en alto.

A mis tíos Rafael y Raúl a quienes en parte tomé como inspiración para estudiar la carrera de Ingeniería Civil y siempre me daban consejos e invitaban a sus obras para que fuera aprendiendo cada vez más.

Y por último, pero no menos importantes, a mis abuelos Andrea, Rosa, Rafael y Miguel quienes a pesar de que la mayoría ya no se encuentren con nosotros, al menos no en forma física, estoy seguro que todo esto les hubiera dado mucho gusto. Sin ellos, definitivamente no tendría la familia que hoy tengo.

En memoria de mi padre que sé que estaría orgulloso de mi con este gran logro. ¡Padre, algún día nos volveremos a encontrar!

## **INDICE**

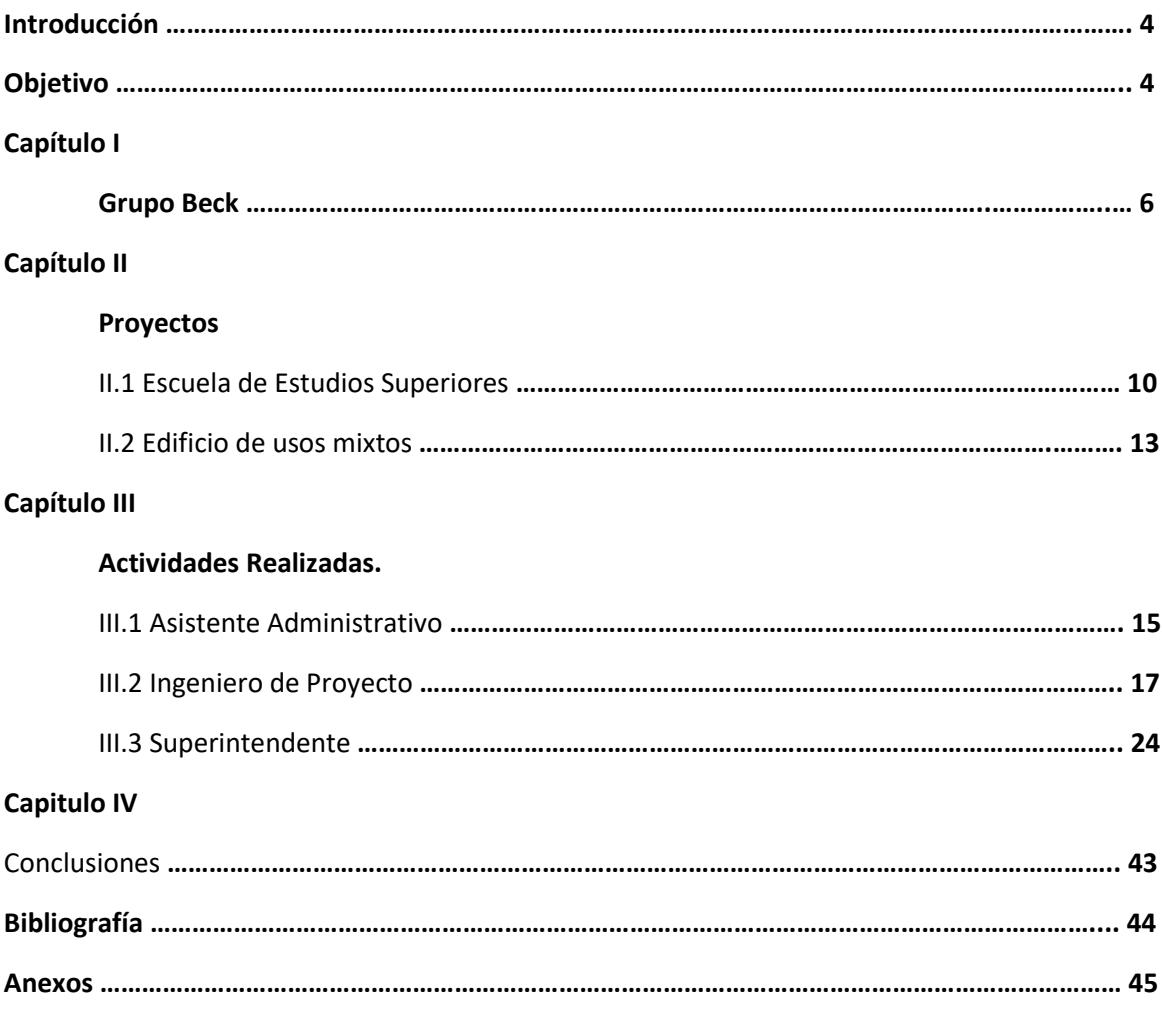

#### **Introducción**

En el presente trabajo hablaré sobre la historia de la constructora en la cual estuve trabajando los últimos 3 años y medio (2020 al 2023), mencionando su misión, visión y sus valores, su organigrama general. Al igual de sus obras más icónicas en México.

Haré alusión a los dos proyectos en los que estuve trabajado. En el periodo de enero del año 2020 al mes de agosto 2021 fui parte del equipo de la reconstrucción de una escuela de estudios superiores, ubicado al sur de la Ciudad de México. Y en el periodo de septiembre 2021 a junio del año 2023 colaboré en el desarrollo de un edificio de usos mixtos, ubicado en la zona centro y en la avenida más importante de la Ciudad de México, la Avenida Paseo de la Reforma.

Posteriormente me centraré en describir las actividades que desempeñé durante todo este proceso, las cuales se dividen en dos rangos, actividades técnico-administrativas y supervisión de obra.

Las actividades técnico-administrativas se orientaron en la elaboración de gestión de contratos, revisión de estimaciones, precios unitarios, presupuestos, cotización/compra de materiales para la construcción, etc. Y en las actividades de supervisión de obra se enfocó específicamente en la parte de acabados, se dirigió que los procesos constructivos de las instalaciones de muros de Tablaroca, plafones, colocación de piso, impermeabilizante, pasta texturizada y demás especialidades se ejecutaran adecuadamente.

Así mismo, proporcionaré algunos consejos laborales, esperando puedan ser de gran utilidad para las nuevas generaciones de estudiantes, egresados de la carrera de Ingeniería Civil y para toda aquella persona que consulte este documento.

#### **Objetivo**

El siguiente trabajo tiene como propósito la obtención de mi título profesional de la licenciatura como Ingeniero Civil a través de la modalidad de titulación denominada por trabajo profesional, para lo cual presento mi experiencia laboral durante los últimos tres

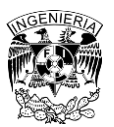

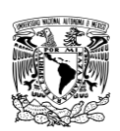

años y medio trabajando en el sector de la construcción en dos grandes proyectos de la Ciudad de México.

El primero fue "la reconstrucción por las afectaciones del sismo del 19 de septiembre del 2017 en una escuela de estudios superiores, ubicado al sur de la Ciudad de México". Y el segundo en el desarrollo de "un edificio de usos mixtos, ubicado en la zona centro de la Ciudad de México". Exponiendo los conocimientos adquiridos en el área técnicoadministrativa, al momento de gestionar contratos y en la parte de supervisión de obra, enfocado específicamente en el área de acabados.

Mi propósito al generar este informe es incluir consejos y recomendaciones los cuales considero son de gran utilidad para todos aquellos egresados de la carrera de Ingeniería Civil o carreras afines que no han tenido un acercamiento directo con las actividades en obra y sus procesos constructivos. Esperando que con esta información, su proceso en la incorporación al trabajo y al presentarse con ciertas situaciones laborales sea lo más sencillo posible.

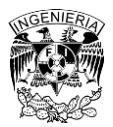

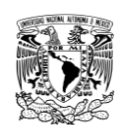

### **Capítulo I**

### **Grupo Beck**

La constructora en la que laboré es una empresa internacional que cuenta con una historia de 111 años en la industria de la construcción. Fue fundada en 1912 por Henry C. Beck Sr. en Houston Texas. En el año de 1992 decidieron crear una oficina en la Ciudad de México para incursionar en el sector inmobiliario del país. Actualmente tienen 31 años en México construyendo, diseñando e innovando en el sector inmobiliario.

Dentro de sus obras más icónicas en el país tenemos el conjunto Capella en Cabo San Lucas, Baja California Sur, el cual es un proyecto mixto de 60,000 m<sup>2</sup> que va desde habitaciones de hotel, residencias, villas y un spa de clase mundial.

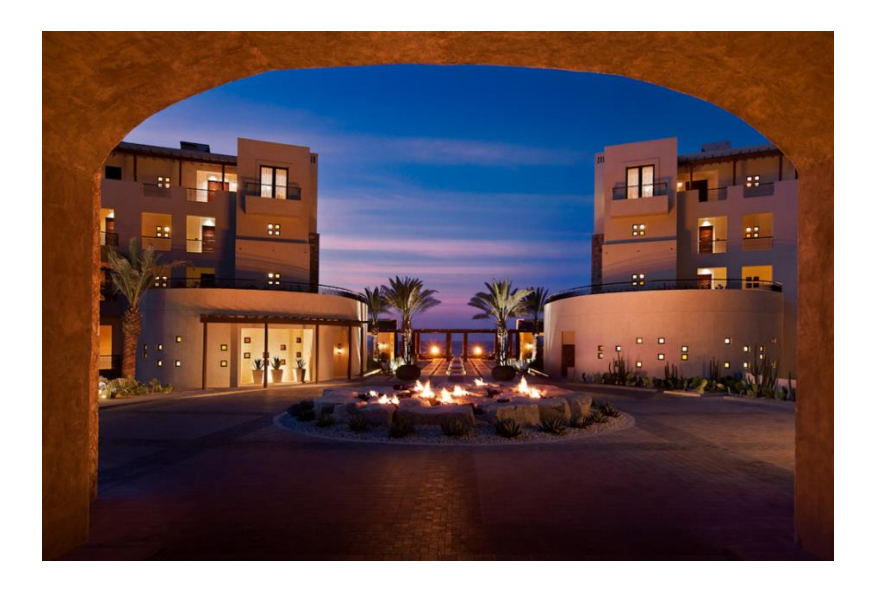

*Ilustración 1. Beck Group (2023). Portfolio – Capella. Recuperado el 21 de septiembre de 2023, de https://www.beckgroup.com/projects/capella/*

Otro de sus más grandes proyectos ha sido el Estadio Borregos en Monterrey, el cual surgió como parte de la celebración por el septuagésimo quinto aniversario de una escuela de estudios superiores de Monterrey y cuenta con un espacio para 10,057 espectadores en un área aproximada de 13,000.00 m<sup>2</sup>

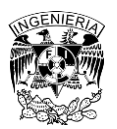

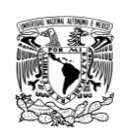

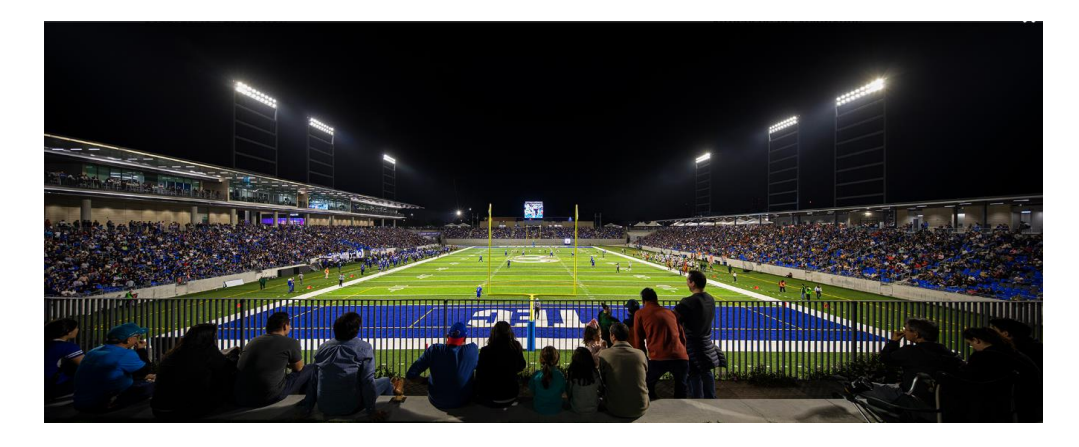

*Ilustración 2. Beck Group (2023). Portfolio – Tec de Monterrey Estadio Borregos. Recuperado el 21 de septiembre de 2023, de https://www.beckgroup.com/projects/tec-de-monterrey-estadio-borregos/*

#### Misión:

"Revolucionar nuestra industria… Crear el futuro"

### Visión:

"Crear un entorno donde la extraordinaria demanda de productos, servicios y soluciones innovadoras dará como resultado experiencias únicas y gratificantes para nuestros clientes y nuestra gente."

#### Valores:

- Integridad Hacer lo correcto mientras nadie te mira. Honestidad inquebrantable.
- Integración Trabajar desinteresadamente hacia los objetivos en común.
- Interés Mostrar preocupación, empatía y compasión por y para todos.
- Innovación Nunca estar satisfecho con el estatus. Fomentar el desarrollo de nuevas ideas.

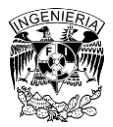

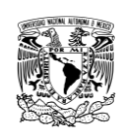

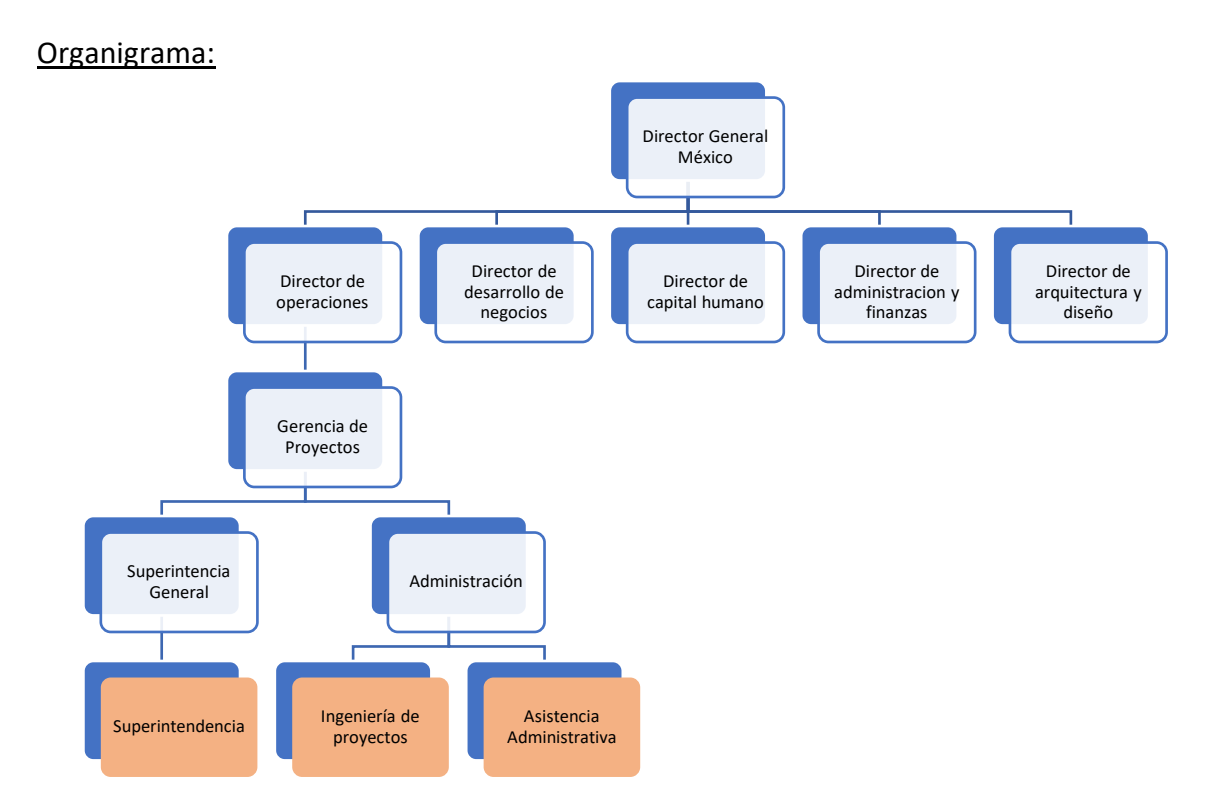

#### *Ilustración 3. Organigrama general de la empresa constructora, Internacional en México.*

Director general de México: es la persona másimportante a nivel regional. Es el responsable del crecimiento y expansión de la empresa estableciendo estrategias y supervisando el resto de las áreas.

Director de diseño y arquitectura: es el encargado de dirigir al equipo que realiza los planos constructivos en relación con el programa arquitectónico que solicita el cliente.

Director de administración y finanzas: se encarga de mantener el capital de la empresa de forma sana, administrando el dinero y analizando las nuevas oportunidades de inversión.

Director de capital humano: es la persona encargada de buscar nuevas contrataciones y generar un ambiente de trabajo que promueva la productividad.

Director de desarrollo de negocios: su función es la de buscar nuevos proyectos y clientes que sean fructíferos para la empresa.

Director de operaciones: se encarga de supervisar y controlar todas y cada una de las obras que están en operación.

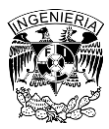

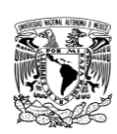

Gerente de proyecto: como su nombre lo indica, él se encarga de supervisar en forma operativa y administrativa un proyecto en específico. Plantea los objetivos y dirige a los equipos a la finalización del proyecto.

Administración: la persona encargada de esta área maneja las finanzas internas del proyecto en particular. Decide como se maneja el dinero en la obra.

Superintendencia General: quien este a cargo de esta área será encargado del control de la obra en su parte operativa.

Ingeniería de proyectos: esta área se encarga de gestionar y administrar los contratos de los subcontratistas del proyecto.

Asistencia administrativa: como su nombre lo indica, son los encargados de apoyar al área administrativa en toda tareas como cotizaciones y pagos a proveedores.

Superintendencia: se encargan de supervisar a los subcontratistas para que la obra se ejecute adecuadamente.

Mi participación dentro de esta empresa se vio involucrada en las siguientes tres áreas: asistencia administrativa, ingeniería de proyectos y superintendencia.

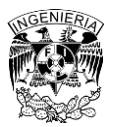

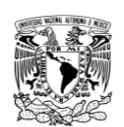

### **Capitulo II: Proyectos**

### **II.1 Escuela de Estudios Superiores**

Este proyecto fue derivado de la tragedia del sismo del 19 de septiembre del 2017, con una magnitud de 7.1 escala Richter. El cual dañó varios edificios y puentes peatonales que conectaban estos mismos. Motivo por el cual se tomó la iniciativa de hacer un proyecto en donde se tuvieran que demoler todos los edificios que formaban parte del campus para después ser sustituido por unos nuevos.

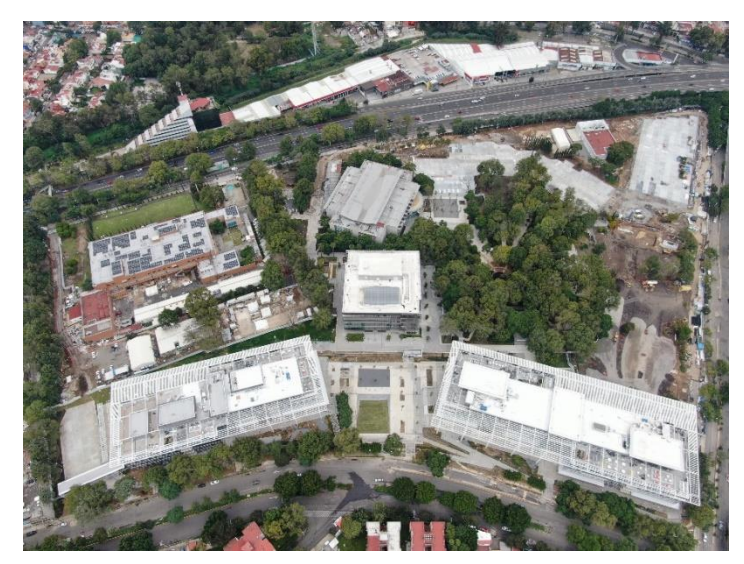

*Ilustración 4. Fotografía Cenital Campus de la Escuela de Estudios Superiores. Tomada por Fernando Jiménez con ayuda de un dron. 2021, Propiedad Grupo Beck*

El proyecto abarca un aproximado de 166,000 m<sup>2</sup> de construcción, las cuales se dividieron en las siguientes áreas:

### • Aulas 1 (Profesional)

En este lugar se imparten clases para los alumnos universitarios de distintas carreras. El edificio consta de 5 niveles y terrazas en la parte de la azotea. Fueron alrededor de 33,000.00 m<sup>2</sup> de construcción, el cual cuenta con una certificación LEED Silver.

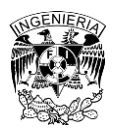

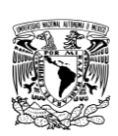

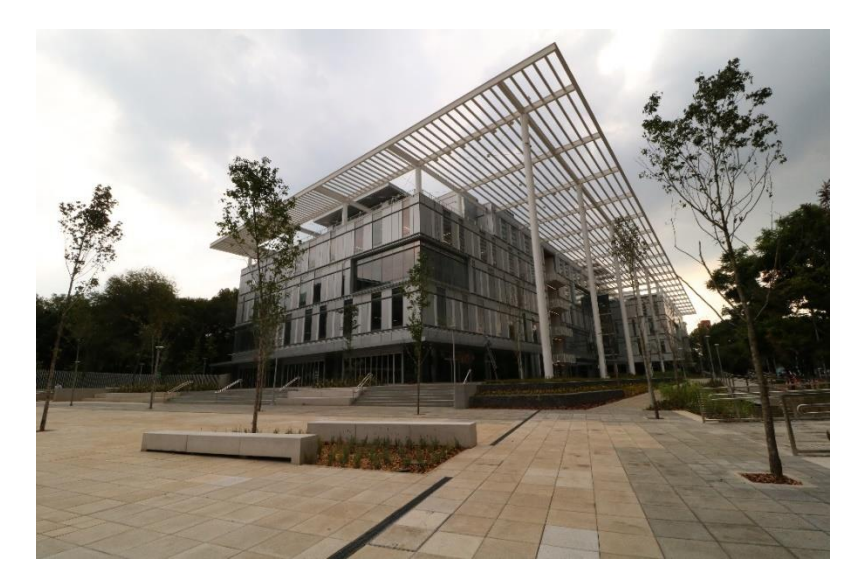

*Ilustración 5. Edificio Aulas 1 (Profesional), fotografía tomada por Fernando Jiménez, 2021*

### • Aulas 2 (Preparatoria)

En este edificio se imparten las clases para los alumnos de educación media superior. Son alrededor de 26,000.00  $m<sup>2</sup>$  de construcción los cuales se reparten en 5 niveles y terrazas en la azotea de este. Este edificio cuenta con una certificación LEED Silver

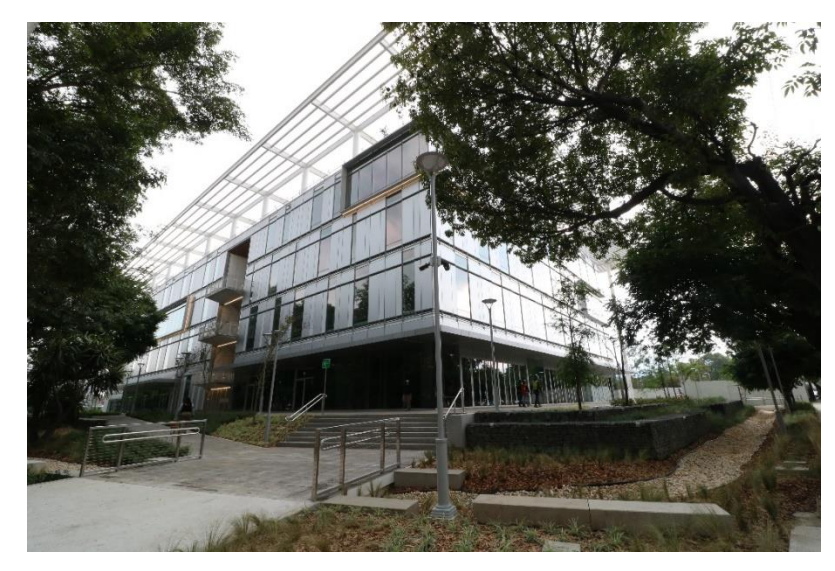

*Ilustración 6. Edificio Aulas 2 (Preparatoria), fotografía tomada por Fernando Jiménez, 2021*

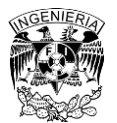

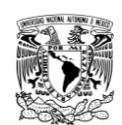

### **Biblioteca**

Este edificio es el corazón del campus en el cual convergen toda persona perteneciente a la Escuela de Estudios Superiores. Cuenta con un acervo de libros tanto para el nivel medio superior como superior. Consta de 5 niveles y alrededor de 11,000.00 m<sup>2</sup> de construcción y una certificación LEED Platinum.

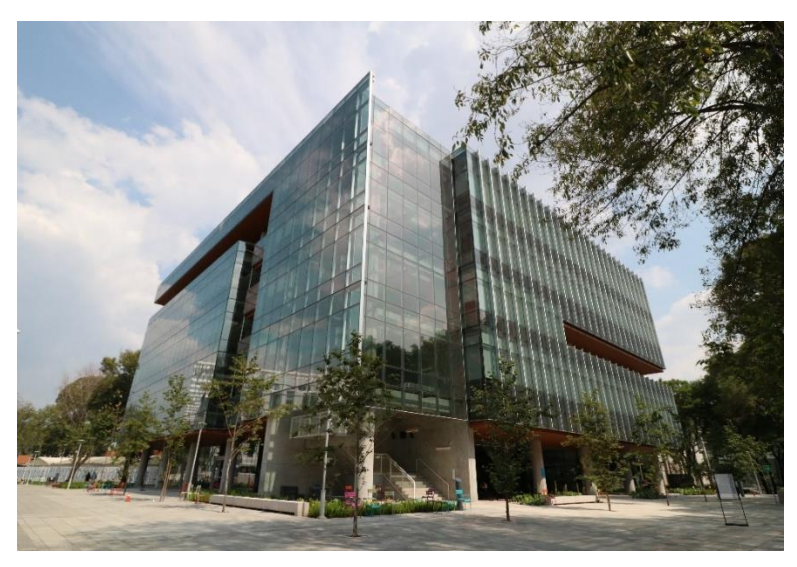

*Ilustración 7. Biblioteca, fotografía tomada por Fernando Jimémnez 2021*

### Cenote y áreas exteriores:

Los 96,000.00 m<sup>2</sup> aproximados del resto de obra fue destinado para áreas en común como el Cenote, el Memorial (19-septiembre), el estacionamiento superficial y los exteriores que conviven con el exterior tal es el caso de la biozanja que corre por el perímetro del campus. Esta biozanja funciona también como barrera imaginaria que separa el campus con la calle.

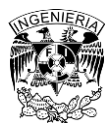

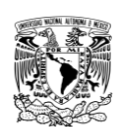

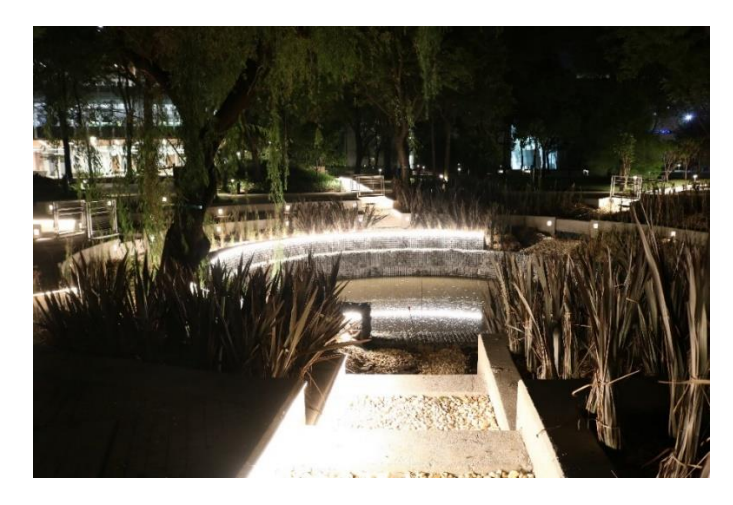

*Ilustración 8. Cenote, fotografía tomada por Fernando Jiménez, 2021*

En este proyecto fungíamos como contratista general, por lo que teníamos subcontratados empresas que eran especialistas en distintas áreas que iban desde cimentaciones, obra civil, terracerías, fachadas, instalaciones (eléctricas, hidráulicas, HVAC, especiales), Tablaroca, colocadores de piso y demás especialidades necesarias para la correcta ejecución de la obra.

#### **II.2 Edificio de usos mixtos**

Este proyecto está ubicado cerca del corazón de la Ciudad de México, a un costado del Monumento a la Revolución. Es un edificio de usos mixtos que incluye oficinas que varían entre 150 m<sup>2</sup> y 265m<sup>2</sup>, residencias de 39 m<sup>2</sup> hasta 139 m<sup>2</sup> y amenidades como barbería, salón de belleza, espacio de coworking, salón de eventos, gimnasio, alberca, jacuzzi, spa, sky lounge, coffee shop y sports bar. Cuenta con 50 niveles y 7 sótanos de los cuales se repartían de la siguiente forma:

- Sótanos 7 al 1: estacionamientos para oficinas
- Planta Baja, Nivel 1: lobby residencial, lobby oficinas y comercios
- Nivel 2 al 8: estacionamiento para residencias, oficinas y comercios
- Nivel 9 al 20: oficinas
- Nivel 20 Amenidades: amenidades para las residencias
- Nivel 21 al 48: residencias
- Nivel 49: Penthouse
- Nivel 50: azotea

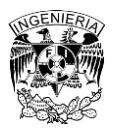

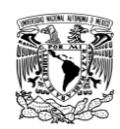

Aproximadamente son 166,000 m<sup>2</sup> de construcción en 200 m de altura. Actualmente es el proyecto más grande que ha realizado la constructora en la que laboré en su trayectoria en México.

En este proyecto participábamos como la gerencia de proyecto. Esto significaba que el cliente hacía contratos con subcontratistas de su preferencia y nosotros nos encargábamos de administrar los recursos para que se ejecutara adecuadamente en la obra.

La obra se dividió en 2 secciones: oficinas y residencial. En la sección de oficinas se contemplaba un subcontratista por cada una de las especializades a diferencia de la sección residencial, donde solamente un subcontratista realizaba todos los trabajos.

Este proyecto contó con grandes retos, uno de ellos fue la adaptación y coordinación para trabajos en alturas, desde elevar estibas de materiales hasta la colocación de precolados y cancelería en la fachada. Debido a que el proyecto se encuentra en una zona concurrida (manifestaciones, magnos eventos por parte del gobierno, etc), algunas de estas actividades eran imprevistas y no se contaba con mucho tiempo de respuesta por lo cual se veía afectado el avance, pausando estas actividades; generando atraso en obra. Cuando se tenía noción con anticipación de estos eventos, la estrategia que se tomaba para evitar el atraso en obra era adelantar los turnos de trabajo o en su defecto se le pedía a los trabajadores llegaran más tarde para compensar los tiempos muertos.

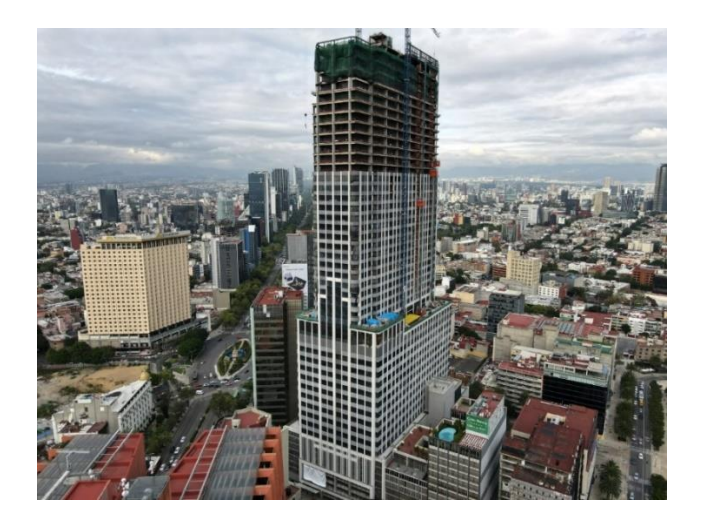

*Ilustración 9. Edificio Be Grand Reforma, fotografía tomada por Alejandro Macas con ayuda de un dron. Propiedad Grupo Beck, 2021*

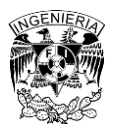

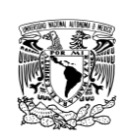

### **Capitulo III: Actividades realizadas.**

#### **III.1 Asistente Administrativo**

Una vez que terminé el 100% de créditos de mi plan escolar, inicié la búsqueda de empleo en el sector de la construcción y encontré una oportunidad laboral, en donde inicié a trabajar en la empresa el 20 de enero del 2020 como asistente administrativo en el proyecto de "la Escuela de Estudios Superiores, Ciudad de México". Las actividades que tenía al inicio eran muy sencillas, prácticamente apoyar a la administradora del proyecto, como actualizar las banderas de los planos de obra por versiones actualizadas y a su vez cancelar aquellos que perdían vigencia.

Una de las actividades que más me ocupaban tiempo a la semana eran las órdenes de compra. La finalidad de estos documentos eran proveer materiales y herramientas que el proyecto necesitaba y no estaban en el alcance de los subcontratistas. Para que esto sucediera, todos los miércoles los superintendentes de obra me hacían llegar sus requisiciones en un formato previamente firmado por el superintendente general y la administradora del proyecto. Posteriormente yo buscaba proveedores que nos pudieran surtir los materiales de las listas y nos pudieran dar crédito, puesto que el pago de estas órdenes generalmente se realizaba una semana después de haberse generado. Obtenía cotizaciones con tres distintos proveedores para que me entregaran sus propuestas y posteriormente generar una lista comparativa de precios para identificar que materiales se les solicitaban a cada uno de los contratistas.

Para que este proceso fuera formal yo mandaba una orden de compra por correo electrónico con los materiales requeridos y les solicitaba nos regresaran dicha orden firmada a través de correo electrónico y su respectiva factura en formato PDF y XML con ciertas características como uso de CFDI, forma y método de pago específicos. Una vez teniendo esta información yo juntaba todo el soporte físico de la orden de compra previamente firmada por el proveedor, factura, cotización, requisición y después ese

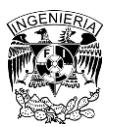

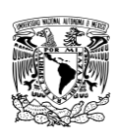

paquete de información se la entregaba a la administradora del proyecto los lunes de la siguiente semana para que ella diera su firma de Vo. Bo y pudieran ingresar el pago con el área de contabilidad. Una vez que la factura era pagada, la contadora me mandaba toda la lista de pagos de la semana en donde además de las órdenes de compra venían pagos de estimaciones. Mi tarea era filtrar todos los comprobantes de órdenes de compra para enviarles a los proveedores dicha información y que ellos nos regresaran los respectivos complementos de pago tanto en archivo PDF como en XML.

Yo era encargado de archivar toda esta información tanto es su forma física como en digital a través del servidor, así como llevar un archivo en Excel en donde registraba todas y cada una de las órdenes de compra que se generaban.

Otra de las tareas que tenía a cargo como asistente administrativo era llevar el pago de nómina de los multipropósitos. Los multipropósitos son trabajadores no necesariamente especializados que nos apoyaban en tareas que ningún otro subcontratista tenían en sus alcances. Todos los días tenían que acercarse conmigo a firmar la lista de asistencia, la cual servía como soporte junto con la factura que le solicitaba al outsourcing; entendiendo como outsourcing a aquella empresa que subcontrata al personal y le brinda sus prestaciones correspondientes por ley. Básicamente el proceso para el pago de las facturas tanto de nóminas, órdenes de compra y estimaciones era el mismo. Yo tenía que juntar todos los soportes para entregarlos los lunes y que continuara el resto del proceso, descrito anteriormente.

También estuve a cargo de realizar los reportes fotográficos del avance de las obras. Primero me solicitaron salir a campo y tomar evidencia de las condiciones en las que se encontraban las obras. Posteriormente me delegaron hacer el video del avance mensual que se exponían con el cliente. Para esto aprendí a utilizar el dron y mes con mes tomaba videos y los editaba en un software que la empresa compró única y exclusivamente para esto. Cabe citar que las fotografías que ilustran este reporte son de mi autoría.

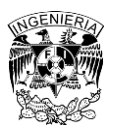

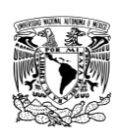

#### **III.2 Ingeniero de Proyecto**

El 27 de febrero de 2020 se dio a conocer que el primer caso de SARS COV2 había llegado a México por lo que en el proyecto se empezaron a tomar varias medidas sanitarias tales como la implementación de estaciones de lavado de manos y gel antibacterial a la entrada de la obra y en el comedor de los trabajadores, se implementó un registro para el ingreso del personal a través de un sistema biométrico donde a través del rostro de la persona y la medición de su temperatura se activaban los torniquetes para darle acceso al trabajador. Para estas y otro tipo de adecuaciones fui el encargado de cotizar, comprar y supervisar la instalación de cada uno de los equipamientos.

A la par, la empresa en la que trabajaba tuvo que hacer ajustes en sus presupuestos para poder salir avante ante la emergencia sanitaria, por lo que tuvo que hacer recorte de personal. Fue ahí cuando me otorgaron la oportunidad de empezar a tener más responsabilidades y ser candidato a Ingeniero de Proyecto, dándome la gestión de contratos y órdenes de trabajo de algunos requerimientos generales de obra tales como:

• Topografía: cada una de las contratistas con las que trabajamos, por contrato, debían de tener su propia cuadrilla de topógrafos que les apoyaran en cualquier momento. Nuestra topografía básicamente funcionaba para revisar que los trazos fueran los correctos y no hubiera variaciones. La Escuela de Estudios Superiores estaba dividida en 4 secciones; Edificio Profesional, Edificio Preparatoria, Biblioteca y Planta Central-Exteriores. Cada frente era liderado por un Superintendente y tenía a su cargo al menos una cuadrilla de topografía.

Mi función con este contrato era reunir el resumen de actividades por semana de las cuadrillas y validar con los superintendentes que la información fuera correcta. Posteriormente yo solicitaba al encargado de los topógrafos que me enviaran sus hojas de estimaciones en formato Excel para analizarlas y ver que la información fuera adecuada (ejecutados, pagado y montos a pagar). Si todo estaba en regla entonces procedía a meter

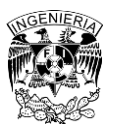

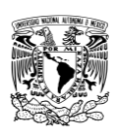

la estimación para su respectivo pago. Constantemente debía de estar en comunicación con los superintendentes ya que, por tema de la pandemia, la obra se alargó más de lo que debía. Esto ocasiono que el presupuesto que se había considerado inicialmente se terminara antes de lo esperado. Por ello yo tenía que hacer órdenes de cambio considerando las proyecciones de cuantas semanas más se iba a ocupar el servicio de los topógrafos.

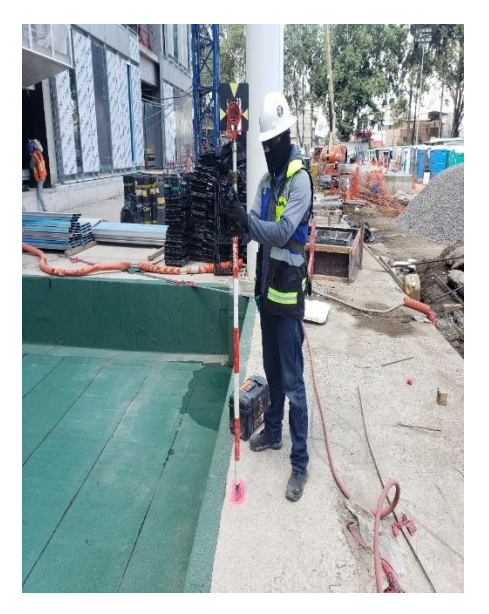

*Ilustración 10. Obtención de Nivel de Piso Terminado (NPT) a través de la topografía. Fotografía tomada por Fernando Jiménez, febrero 2022*

Laboratorio: de acuerdo con las normativas se pedía hacer pruebas a los elementos que formaban parte de la construcción, para eso teníamos a un personal del laboratorio que realizaba las pruebas de revenimiento y tomaba muestras para luego realizar las pruebas de compresión al concreto. Cada que llegaba un lote de acero se mandaban a cortar secciones de las varillas y se tomaban algunos conectores para mandarlos a probar. Se le solicitaba también al laboratorio hacer pruebas de lodos bentónicos para las pilas de cimentación, pruebas de compactación del suelo para las terracerías, así como pruebas en soldadura de algunos elementos estructurales.

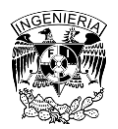

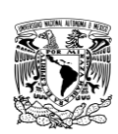

Yo era el encargado de solicitar y programar con el laboratorio algunas pruebas específicas como ultrasonidos o líquidos penetrantes. Los resultados nos los enviaban vía correo electrónico y tenía que archivarlos en el servidor para que estuvieran al alcance de todo el equipo. Si llegaba a existir algún resultado negativo, me ponía en comunicación con el laboratorio para obtener más información, compartirla con el equipo para que los superintendentes mandaran a corregir la deficiencia y nuevamente solicitar una prueba hasta que fuera positiva.

Para pagar estos servicios yo recibía por parte del laboratorio su respectiva estimación. Me correspondía entonces revisar que los servicios que se habían solicitado en el mes fueran los que estaban plasmados en el documento.

• Escaleras y andamios: este contrato originalmente se creó para la protección de árboles dentro del campus (con andamios que les formaban un tapial) para que no fueran dañados por la demolición de los edificios antiguos. Posteriormente por el avance de la obra en los edificios a construir se requería tener escaleras provisionales que te pudieran llevar a cualquier nivel por lo que se le pidió a esta empresa que nos instalara escaleras de andamios para cada uno de los frentes.

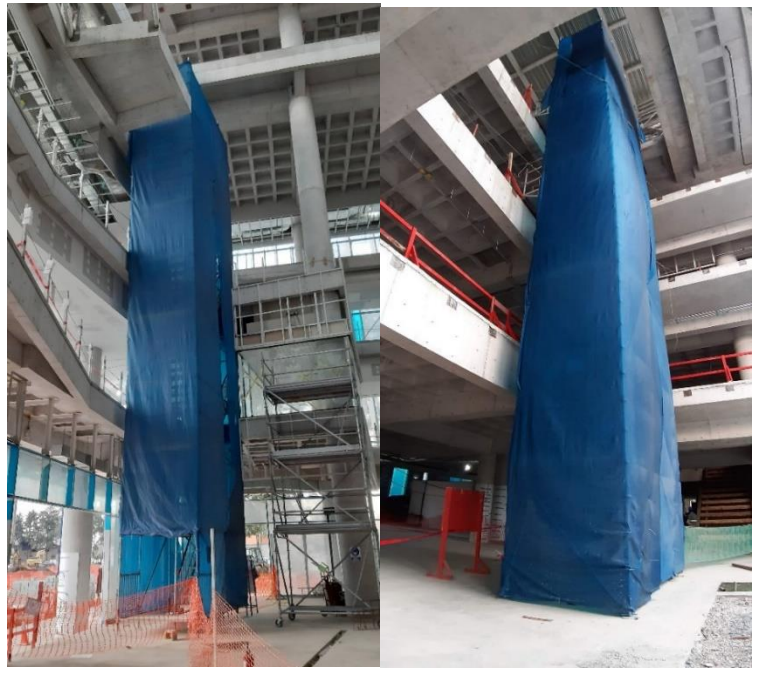

*Ilustración 11. Escalera de andamios en edificio de Biblioteca y Profesional, respectivamente, cubierta con malasombra azul para protección de objetos que pudieran caer de distintas alturas. Fotografía tomada por Fernando Jiménez, agosto 2020.*

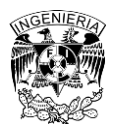

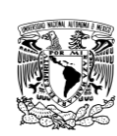

En este contrato yo era el encargado de solicitar las entregas y devoluciones de los andamios por lo que cada que llegaba el camión trataba de estar presente para contabilizar pieza por pieza y que estas coincidieran con las remisiones. Posteriormente vaciaba la información en una tabla y cada que el contratista quería estimar yo la comparaba con mi información. Si era correcta hacía todo el proceso para ingresar su respectivo pago.

• Obras provisionales: el proyecto necesitaba muchas veces de trabajos temporales los cuales después de haber cumplido su objetivo eran retirados o demolidos. Como en el caso de los tapiales alrededor del perímetro de la obra, las zonas de lavado de llantas de camiones para cumplir con los lineamientos LEED, comedores de obra, vestidores, bodegas provisionales, etc.

Como el alcance de este contrato iba variando de acuerdo con las necesidades del proyecto. Yo tenía que estar muy atento sobre el monto que le faltaba por erogar. Constantemente debía de estar generando órdenes de cambio aditivas y deductivas en aquellos trabajos que ya no se habían ejecutado en su alcance. Tenía que estar recuperando la mayor cantidad de dinero posible para poderlo recircular en nuevos alcances.

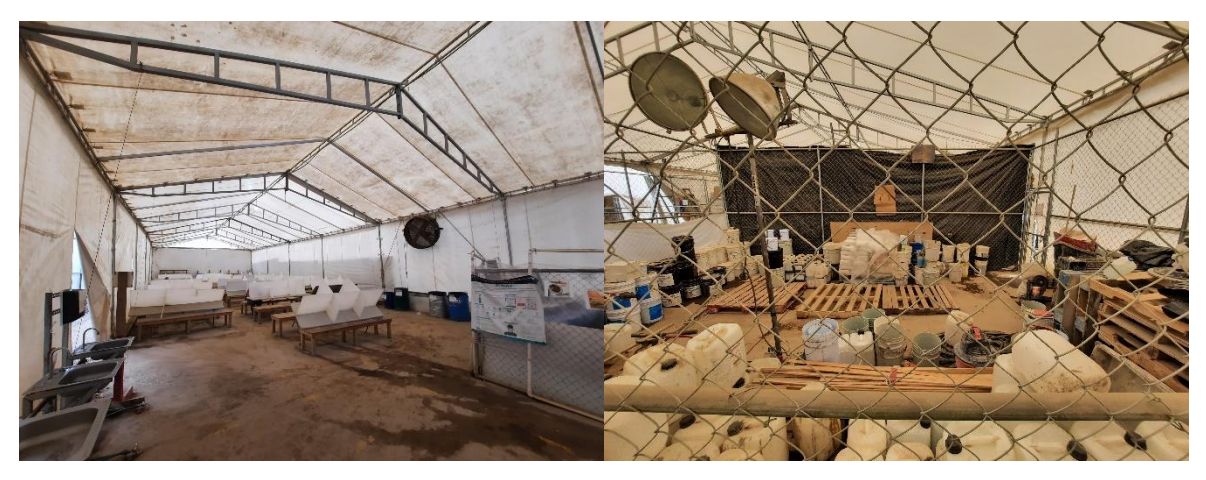

*Ilustración 12. Comedor de obra y bodegas como obras provisionales. Fueron retiradas una vez cumplieron su función. Fotografía tomada por Fernando Jimenez, abril 2022*

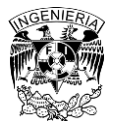

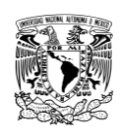

• Sindicato: para trabajar con el sindicato se acordó que los contratistas que necesitaban de agregados para sus concretos hechos en obra, terracerías o retiro de cascajo fuera realizado a través de ellos.

Para nuestro caso como contratista general debíamos solicitar pipas de riego con agua tratada para que el polvo de la obra en las terracerías no se levantara. Yo estaba a cargo de solicitar esos servicios y debía considerar la época del año ya que muchas veces por la lluvia no había necesidad de regar el terreno. Yo estaba encargado del pago de estos servicios, así como ingresar el pago de la cuota mensual. Por otro lado, muchos de los subcontratistas que necesitaban de los servicios de suministro de agregados se atrasaban con el pago al Sindicato, y para que no se detuviera el avance me solicitaban que le pidiera esos servicios a cuenta de hacer una relación de adeudo, las cuales yo compartía con los Ingenieros de Proyecto que llevaban sus respectivos contratos y así pudieran generar órdenes de cambio deductivas.

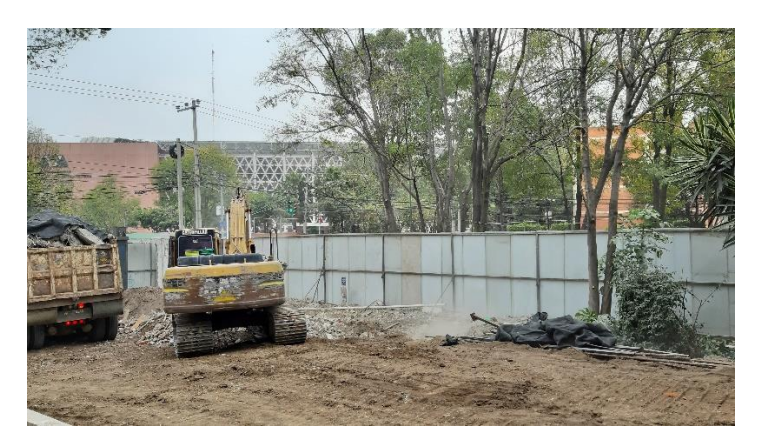

*Ilustración 13. Camión de volteo del sindicato siendo cargado de cascajo para su disposición en tiro oficial. Fotografía tomada por Fernando Jiménez, junio 2021*

Seguridad patrimonial: para el resguardo y protección de la obra se le pedía a una empresa externa elementos o guardias de seguridad de 12 y 24 hrs. los cuales estaban encargados de vigilar la entrada y salida del personal en todo tiempo. Cualquier situación que representara un riesgo podían tomar acciones no sin antes reportarnos en todo momento lo que ocurría.

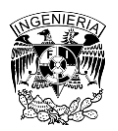

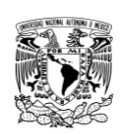

Cada que se necesitara añadir o dar de baja a estos elementos tenía que hacerlo a través de un correo electrónico a la empresa haciendo la solicitud y explicando el motivo. También me encargaba de ingresar su respectivo pago cada mes.

• Medico de obra: por la cantidad de trabajadores que tenía la obra (alrededor de 1400 obreros en la etapa de mayor producción) era indispensable tener un paramédico que atendiera todo incidente que llegara a presentarse para poder estabilizar a la persona afectada y en dado caso trasladarlos al hospital a través de ambulancia.

Tenía que estar en constante comunicación con el médico para saber cómo iba el inventario de medicamentos. Cada quince días nos compartía una requisición de medicinas e insumos que empezaban a escasear. Mi actividad era reabastecer por medio de órdenes de compra todo el material solicitado además de ingresar el pago por el servicio médico prestado cada mes.

• Limpieza fina: previo a la recepción final con el cliente sobre los espacios y áreas a utilizar se tenían que realizar "Punch list" los cuales eran una serie de detalles mínimos que podían solucionarse en el mismo día. Para que los punch list fueran efectuados se pedía que los espacios estuvieran limpios. Aquí era donde entraba la limpieza fina, el problema que hubo con este contrato fue que muchos contratistas no habían terminado sus trabajos por lo que seguían generando polvo y suciedad haciendo que la limpieza nunca terminara. Fue entonces cuando se optó por hacer deductivas de los jornales utilizados a los contratistas que no terminaran en tiempo y forma.

Además de tener que ingresar los respectivos pagos de la estimación yo tenía que notificar a los subcontratistas que se les estaría haciendo una deductiva por los trabajos de limpieza fina. Esta parte fue complicada ya que la mayoría de ellos no aceptaban que se les estuviera haciendo cargos por deductiva. Constantemente tenía que hacer reuniones de conciliación en apoyo con los superintendentes para llegar a un acuerdo de cuantos jornales de limpieza fina había que cargarles. Al final yo tenía que conseguir que los subcontratistas firmaran de

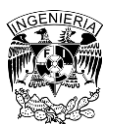

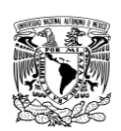

conformidad y una vez con ese documento firmado yo lo compartía con los respectivos ingenieros de proyecto que llevaban dichos contratos para que les realizaran una orden de cambio negativa y yo poder tener un respaldo para generar una orden de cambio aditiva al contrato de limpieza fina.

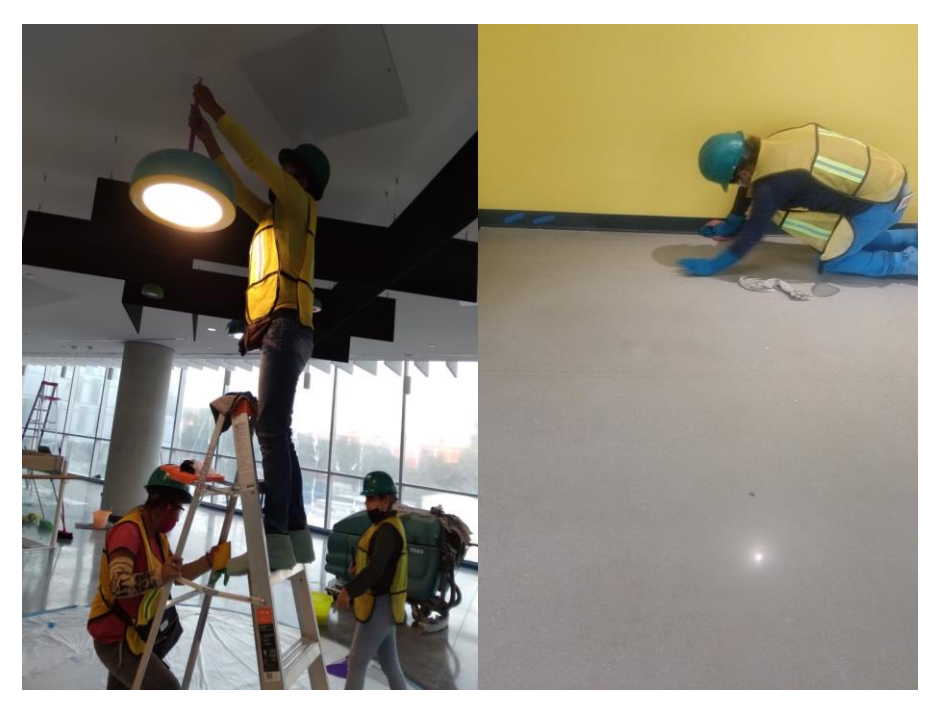

*Ilustración 14. Trabajadores haciendo limpieza fina en áreas por entregar. Fotografía tomada por Fernando Jiménez, 2021-2022*

Para poder hacer una orden de cambio, en cualquier contrato, primero debía conocer el presupuesto de requerimientos generales para saber si teníamos bolsa de dinero. En caso de ser positiva y con la información de proyección, generaba un documento la cual mandaba a que el representante legal de la subcontratista lo firmara. Una vez teniendo esos documentos firmados en original yo lo compartía con la administradora del proyecto para que pudiera subir la información en una plataforma-Software en el cual venía toda la información administrativa del proyecto. Si todo estaba bien ella compartía la orden de cambio con el gerente de la obra para que lo firmara y él a su vez compartía el documento con el director de operaciones. Hasta no tener la firma de nuestro director y la información cargada en la plataforma podíamos continuar con las estimaciones y pagos a los subcontratistas.

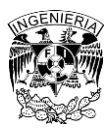

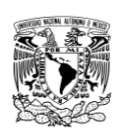

Cuando ya no contábamos con presupuesto para los contratos, esto significaba que la proyección inicial de la preconstrucción se había terminado. Era ahí cuando teníamos que aplicar deductivas al resto de subcontratistas.

-Recomendaciones generales para el área administrativa.

Lo primero a considerar es que debemos ser los más ordenados posibles. Nunca confiarse de nuestra memoria porque en algún momento nos podrá fallar, el hacer uso de calendarios y agendas para recordar fechas importantes como el ingreso o pago de una estimación es de suma importancia.

Debemos tener siempre presente que la obra avanza a través del dinero y si un contratista deja de recibir flujo podría retrasar actividades críticas que afecten al avance general de obra. Por eso es primordial que constantemente vayamos monitoreando el monto por erogar de los contratos para saber en qué momento debemos hacer una orden de cambio aditiva.

Otro punto significativo por tomar en cuenta es al momento de hacer deductivas a los contratistas. Para esto debemos tener bien documentado a través de correos electrónicos, mensajes donde se les notifique con tiempo que se les hará un cargo al alcance de sus contratos. Dependerá de ellos si deciden accionar o seguir trabajando como lo habían estado haciendo.

### **III.3 Superintendente**

El 14 de septiembre de 2021 fui cambiado del proyecto. Llegué como Superintendente al edificio de usos mixtos y las primeras actividades que realicé fue estar a cargo de la supervisión de los contratistas de acabados de los niveles de oficinas (niveles 9 al 20). A continuación, describiré las actividades que me tocó supervisar y al finalizar con cada una de las especialidades daré algunas recomendaciones que serán de gran ayuda para los alumnos o las personas que lean este documento. Ya sea que trabajen en la parte de supervisión de obra o del lado del contratista que ejecutará la actividad.

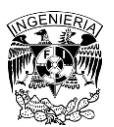

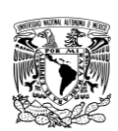

Es de suma importancia contar con una hoja de liberación. Esta hoja es un documento en el que se avisa a la supervisión y a las distintas especialidades que un trabajo está por iniciarse y si el área no está en condiciones para entrar se notifica y se tienen que atender los trabajos previos. Cuando todas las partes estén de acuerdo se firma y se coloca la fecha de conformidad. La hoja de liberación será una herramienta que ayudará a deslindar responsabilidades por atrasos o daños en los acabados.

• Tablaroca

Revisaba que los trazos de los ejes de los muros de Tablaroca coincidieran con lo que estaba en planos, posteriormente el contratista dejaba la 1ra cara del muro y en conjunto con el equipo de instalaciones se verificaba que todas estas estuvieran colocadas e instaladas correctamente para poder liberar y cerrar la 2das caras, lo mismo pasaba con la parte de plafones.

Existían diferentes tipos de muro por lo que la configuración variaba dependiendo de las características que se necesitaran en las distintas zonas. Por ejemplo, para los muros que colindaban con las escaleras de emergencia se pedía que llevaran tres hojas resistentes al fuego en cada una de sus caras, para la zona de los baños podía variar la configuración colocando hojas de anti-moho y Durock en un lado de la cara expuesta a la humedad.

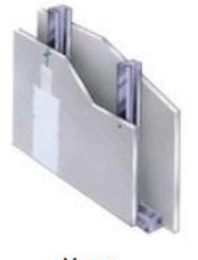

Muro

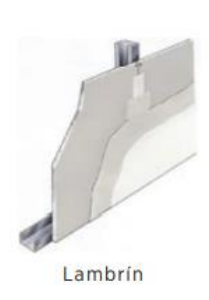

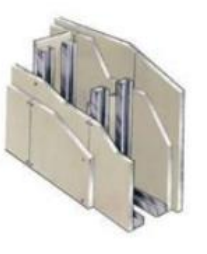

Doble bastidor

*Ilustración 15. Distintos tipos de muros de Tablaroca y Durock de acuerdo con su configuración en el armado de bastidor. USG (2023). Manual técnico USG Tablaroca. Recuperado el 28 de septiembre de 2023, de [https://www.usg.com/content/usgcom/spanish/resource-center/manual-tecnico](https://www.usg.com/content/usgcom/spanish/resource-center/manual-tecnico-tablaroca.html)[tablaroca.html](https://www.usg.com/content/usgcom/spanish/resource-center/manual-tecnico-tablaroca.html) página 11*

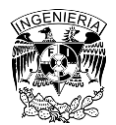

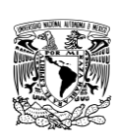

Para el levantamiento de muros divisorios se utilizó el método estándar. Este consiste en colocar los canales en piso y techo por donde se indicaba el trazo del muro. Estos se sujetaban con una pistola de fijación a la losa, a cada 60 cm aproximadamente y no más de 5 cm para los extremos de los canales. Posteriormente se fijaban los postes a cada 40.6 cm de distancia cuidando que los traslapes de ppestes tuvieran un mínimo de 20 cm y al menos 2 tornillos en cada poste. Además de que los traslapes tenían que estar intercalados, es decir, que el primer traslape podía venir en la parte inferior pero el segundo debería estar en la parte superior y así sucesivamente.

Durante la instalación de los paneles de yeso era indistinto si se colocaban de forma vertical u horizontal solamente se tenía que asegurar que las juntas entre los tableros cayeran en uno de los postes para poderlos atornillar. Estas fijaciones se hacían con tornillos tipo "S" a no más de 30.5 cm por lo que un panel de yeso debía tener al menos 28 tornillos. Generalmente los muros en el proyecto eran de más de 1 hoja por lo que los paneles se iban alternando para que las juntas entre caras no cayeran en el mismo lugar.

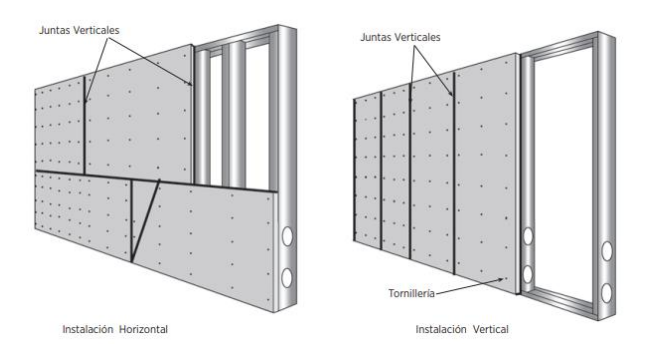

*Ilustración 16. Colocación de tableros horizontal y verticalmente. USG (2023). Manual técnico USG Tablaroca. Recuperado el 28 de septiembre de 2023, de https://www.usg.com/content/usgcom/spanish/resource-center/manualtecnico-tablaroca. página 31* 

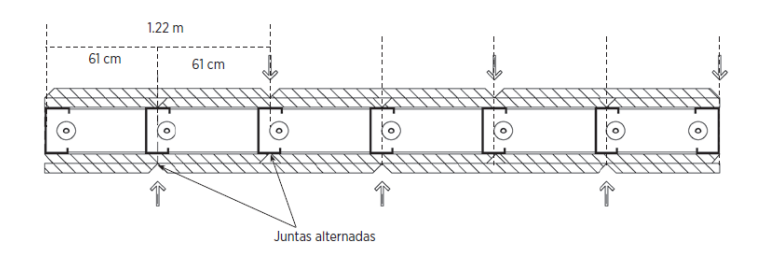

Ilustración 17. Ejemplo de traslapes entre hojas de Tablaroca. USG (2023). Manual técnico USG Tablaroca. Recuperado el *28 de septiembre de 2023, de https://www.usg.com/content/usgcom/spanish/resource-center/manual-tecnicotablaroca.html, página 31* 

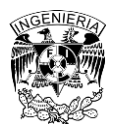

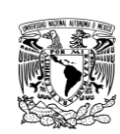

-Recomendaciones:

Es importante tener la hoja de liberación de Tablaroca al día, con esto me refiero a que una vez que se levante la primera cara del muro, se deberá correr la hoja con las distintas especialidades, generalmente instalaciones u otra que lleve trabajos dentro del muro, para que ellos estén enterados y puedan marcar trazos en el muro dónde quieren que se les abra un hueco para pasar sus instalaciones y/o realicen sus trabajos que van por dentro antes de que se cierre la segunda cara. Es muy común que aun cuando las especialidades firmaron la hoja de acuerdo y se libera para cerrar a segundas caras, se les olvide pasar una instalación y necesitan que se les abra la Tablaroca. Estos son retrabajos que cuestan tiempo y dinero ya que muchas veces la Tablaroca ya cuenta con pintura u otro tipo de acabado. Las hojas de liberación nos ayudarán a determinar quién es responsable de dichos retrabajos.

Al momento de instalar la Tablaroca es recomendable dejar una altura entre el sobrefirme y el panel de yeso, generalmente se utiliza un pedazo de Tablaroca del mismo espesor para calzar el panel. Esto ayudara por si en algún momento se llegara a derramar agua en el piso y al no estar en contacto directo con el suelo evitaremos que la tabla se moje y tengamos problemas de hongo y moho. Si a la Tablaroca le llegase a salir moho, se tendrá que cortar y sustituir la parte afectada para evitar que se siga expandiendo. No se deberá utilizar la pasta o "Redimix" como solución puesto que esto únicamente tapa el hongo, pero el problema sigue existiendo y no dejará de expandirse.

Generalmente los muros de Tablaroca sufren daños como golpes que dejan agujeros y rompen la continuidad del elemento. Para subsanar este problema y si el golpe es pequeño, alrededor de unos 10 ó 15 cm de ancho, se podrá hacer un "parche mariposa" que consiste en recortar el tramo afectado y con un pedazo de tabla nueva quitarle la parte de yeso del contorno, unos 2.5 cm aproximadamente, hasta quedarse con la parte del papel manila (el papel color cartón), una vez que se tiene en esa condición se embona en el hueco que dejó el recorte y con ayuda de la pasta Redimix se le da una mano y se deja secar, posteriormente se vuelve a empastar y lijar hasta quedar con el acabado especificado en planos.

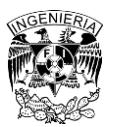

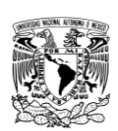

Al momento de revisar el acabado de la Tablaroca para posteriormente pintarlos, recomiendo dos cosas. La primera es ir recorriendo los muros y pasar la mano sobre de ellos, deberemos notar una textura lisa y libre imperfecciones, pero esto no es infalible por lo que la segunda recomendación es ir con una linterna e iluminar los muros, si al momento de hacer esto llegamos a encontrar una especie de sombras quiere decir que esa sección no esta lista y le falta un mejor trabajo de lijado.

Al momento de pintar la Tablaroca, recomiendo que la primera mano que se le dé al muro sea una combinación de la pintura con sellador. Así evitaremos que el muro se burbujee por el exceso de agua que no logro secarse. Hay que intentar no exceder 3 manos de pintura puesto que aun con sellador, corremos el riesgo de que el muro le lleguen a salir burbujas. Si esto sucede podemos hacer dos cosas. La primera es dejar que las burbujas se desinflen por si solas para después quitarles la capa excedente y dar un retoque con la misma pintura o en caso de ser necesario dar una mano de pintura extra a todo el muro para evitar los llamados "recortes", los cuales se refieren a que a simple vista se notan la pintura vieja vs la nueva. Si este método no funciona y vuelven a salir burbujas la segunda opción que recomiendo es retirar la Tablaroca afectada y sustituirla por una nueva. El hecho de que salgan burbujas significa que el panel de yeso esta mojado detrás de todas esas capas de pintura y estas seguirán apareciendo.

• Instalación de impermeabilizante en sanitarios

Para impedir que el agua se filtrara por lugares no deseados en los sanitarios de oficinas, se especificó instalar un impermeabilizante de poliuretano de la marca "EUCO" VULKEM 350 NF. Este impermeabilizante tiene como características ser de secado rápido y ser resistente al moho/hongos.

Tenía la responsabilidad de supervisar al contratista encargado de la actividad para que la instalación del impermeabilizante fuera correcta. El firme donde se colocaría debía estar limpio de polvo, con una humedad máxima del 4.5% y con al menos una resistencia a la

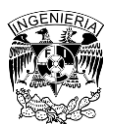

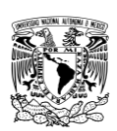

compresión de 210 Kg/Cm<sup>2</sup> ó 3000 psi (libras sobre pulgada cuadrada, por sus siglas en ingles) para así asegurar una adherencia adecuada del producto. En el caso de que existieran grietas había dos formas de atenderlas; si no eran mayores a 3 mm se podía cubrir con sellador de poliuretano (marca Dymonic) a lo largo de la grieta y si eran mayores se abría la grieta provocando que esta fuera más profunda y pudiera entrar una "cola de rata" (Backer Rod) para después cubrir con el sellador de poliuretano. Posteriormente todas las juntas, en especial las que hacían 90° con el firme y los muro se reforzaban con el mismo Dymonic. Antes de aplicar el impermeabilizante se le pasaba a la superficie una capa de "Primer" epóxico para cubrir las pequeñas imperfecciones que hubieran quedado. Una vez concluido los trabajos preliminares se aplicaba una capa de Vulkem 350 considerando que también el producto tenía que subir unos 20 cm sobre el perímetro de los muros y se dejaba secar alrededor de 4 a 6 horas, una vez seco se le volvía a dar una capa más del producto y esta vez se le daba un riego de arena silica, el cual ayuda a evitar un desgaste prematuro del impermeabilizante por el tránsito de la gente. Al final se le daba una 3ra y última capa del producto para encapsular esos granos de arena.

Para las pruebas de estanqueidad se colocaban unas barreras para retener el agua que se utilizaba para inundar el baño. Se dejaba un espejo de agua y se marcaba una referencia de la altura a la que el agua había llegado. Pasadas las 24 hrs se rectificaba el nivel del agua y no tenía que bajar más de 1 mm.

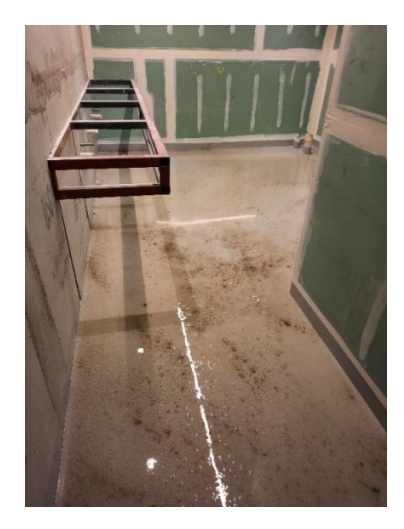

*Ilustración 18. Prueba de estanqueidad en baño donde se logra apreciar el espejo de agua, fotografía tomada por Fernando Jiménez, 2022.*

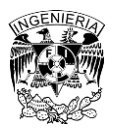

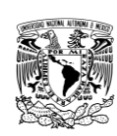

-Recomendaciones:

Lo primero que hay que hacer es pasar la hoja de liberación de impermeabilizante a los contratistas correspondientes, generalmente instalaciones hidráulicas y Tablaroca, para que firmen de acuerdo, autorizando que el área esta libre para comenzar dichos trabajos. Una vez teniendo el documento, habría que dar una segunda revisión a las condiciones del sobrefirme donde se va a aplicar el impermeabilizante, generalmente quedan clavos o protuberancias en el piso que pueden ser cubiertas por el producto, lo cual no es lo ideal ya que podemos correr el riesgo de que se conviertan en puntos de filtración.

Cuando se va a aplicar el impermeabilizante debemos considerar que al estar trabajando con químicos peligrosos debemos tener una buena ventilación o en su defecto que los trabajadores cuenten con el equipo de protección personal (E.P.P) adecuado, con esto me refiero a tener mascarillas y lentes de seguridad para evitar irritación en ojos y pulmones. Constantemente hay que estar en comunicación con el trabajador y preguntarle como se siente, hablar con él, mantenerse en contacto para corroborar de que se encuentra lucido. En caso de no ser así debemos notificarlo con el segurista encargado y el paramédico de obra, inmediatamente.

Se tiene que acordonar y delimitar bien el espacio donde se está trabajando para evitar que personal ajeno entre al área y dañe el impermeabilizante. Cuando se termine la instalación y se realicen las pruebas de estanqueidad hay que volver a pasar la hoja de liberación para que el contratista de la colocación del piso este enterado de que el espacio se le entrega en condiciones óptimas y se haga responsable por si llegase a haber alguna afectación durante su proceso de trabajo. Debemos evitar a toda costa que los trabajadores arrastren su material de trabajo, cosas como botes o herramientas ya que el impermeabilizante se puede romper fácilmente.

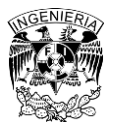

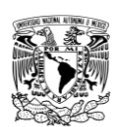

• Colocación de piso (Porcelanato/Terrazo)

Para esta actividad mi labor consistía en coordinar con los topógrafos un levantamiento de altimetrías en todo el nivel, para conocer en qué puntos se tenía que rellenar de más para compensar esos valles o en el caso que estuviera más arriba del NPT saber si se tenía que desbastar la losa o como último recurso "rampear" para ir perdiendo poco a poco esa diferencia y que fuera casi imperceptible. Una vez entendiendo esto se preparaba la mezcla húmeda, la cual tenía como relación que por cada bulto de cemento se agregaban 4 botes de arena y 1 ¼ botes de agua (1-4-1.4). Posteriormente se colocaba un hilo a lo largo del área a trabajar que servía como referencia para ubicar la altura a la que debía llegar la pieza de porcelanato, se aplicaba la mezcla húmeda sobre el firme, tomando en cuenta el trabajo de altimetría previamente realizado, se colocaba el mortero a la pieza de porcelanato y posteriormente se coloca en sitio. Se le daba unos golpes con un martillo de hule para nivelarla y se continuaba con el resto de las piezas considerando el despiece conforme a planos indicado.

### -Recomendaciones:

Es importante contemplar que al colocar el piso puedan existir diferentes tipos de tonalidades de acuerdo con el lote de piezas, sin importar que sean de la misma marca y distribuidor, por lo que hay que procurar que todas las piezas de ese mismo lote sean instaladas en una misma zona. En caso de esto no ser posible, yo recomendaría colocar las piezas en ubicaciones estratégicas como en cambio de transiciones. Cuando se concluya la instalación del piso es importante pedirle al contratista que proteja la zona para evitar despostillamientos o rayones en este, las hojas de MDF pueden ser una buena opción. Es preferible hacer la inversión en protección del piso a tener que hacer retrabajos por cada pieza dañada. Si una pieza resulta dañada habría que analizar si puede ser rescatada mediante algún injerto de pieza, resane o pulido, en el caso de tratarse de un rayón dependerá mucho del trabajo que realice el maestro instalador.

Cuando se llega a la etapa de "Punch List" o recibimiento, las hojas de MDF o la protección que se haya colocado se tendrá que retirar y se comenzaran los trabajos de limpieza fina.

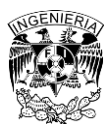

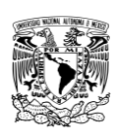

Para el cuidado y mantenimiento del piso, en lo que este es aceptado por el cliente o la administración correspondiente, hay que procurar no utilizar jabones y productos de limpieza convencionales ya que las piezas pueden quedar manchadas y es muy difícil poder quitarlas. Los distribuidores del piso siempre tienen indicaciones para la limpieza de sus materiales, hay que estar muy atentos a lo que se puede y no hacer para lograr mantener el piso en las mejores condiciones y así no pierdan su garantía.

### • Sistema Shaft Wall (Liner Panel)

Este sistema de muro es recomendado para verticales como cubos de elevadores, escaleras o instalaciones en donde el acceso es limitado ya que su instalación es rápida, sencilla y no es necesario atornillar, encintar o empastar la Tablaroca del lado del hueco. El sistema que se utilizó en el proyecto consistía en desplantar el canal tipo "J" por el largo del muro (superior e inferior) y en los extremos de este en forma vertical, para posteriormente colocar los postes tipo "C-H" de manera vertical entre cada uno de los paneles de yeso. Una vez terminado se cerraba el muro de acuerdo con la especificación en planos, no sin antes haber colocado el aislante acústico de fibra de vidrio. En esta actividad tenía que estar supervisando el avance de colocación y en caso de existir alguna interferencia con instalaciones o la misma estructura del edificio, notificarlo con el área de diseño y ambos encontrar una posible solución.

### -Recomendaciones:

El Liner Panel al ser un producto de importación, demora mucho su llegada a la obra. Es importante tener certeza del tiempo en el que va a llegar y estar en constante comunicación con el distribuidor para que cualquier imprevisto que llegue a existir sobre la fecha de entrega, poder comunicar con tiempo y en dado caso reprogramar actividades subsecuentes a la instalación del sistema.

Al momento de instalarlo se debe procurar no dejar partes inconclusas, en especial al cierre de la primera cara ya que generalmente este tipo de muros son utilizados en huecos como

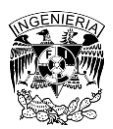

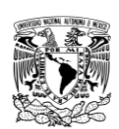

escaleras o cubo de elevadores y dejarlo a medias podría ser peligroso. Antes de comenzar el cierre a segundas caras es importante revisar que se haya colocado el sistema de sello cortafuego correctamente.

• Sistema de plafón corrido

Para la correcta instalación del plafón se necesitaba fabricar previamente un bastidor metálico. El primero paso era colocar referencias de la altura de plafón indicado en planos, posteriormente se fijaba un ángulo de amarre a lo largo del perímetro, se anclaban al techo los "fijadores premontados" mediante una pistola de fijación, los cuales se les amarraba alambre galvanizado para luego sujetarlos a los canales de carga y estos a su vez iban amarrados con los canales listón. Una vez teniendo la estructura se instalaban los paneles de yeso, de acuerdo con las especificaciones en planos. Para este rubro, supervisaba que este proceso de colocación fuera correcto y cada ciertos metros de avance verificaba que la altura del plafón fuera la correcta conforme a los planos y el nivel de piso terminado (NPT).

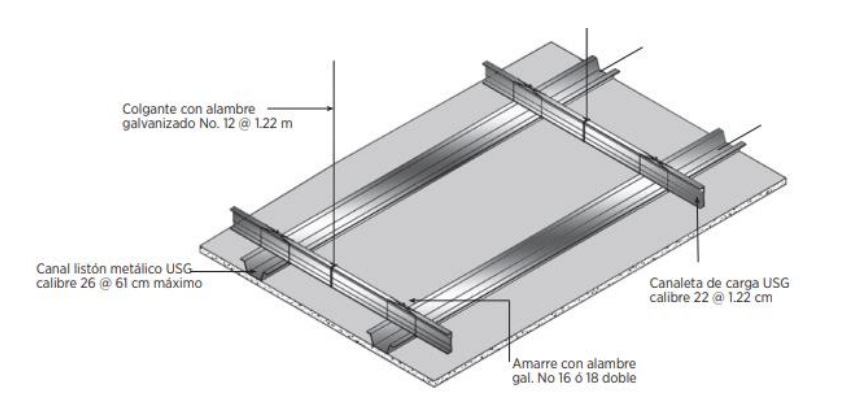

*Ilustración 19. Ejemplificación de armado de plafón corrido. USG (2023). Manual técnico USG Tablaroca. Recuperado el 28 de septiembre de 2023, de https://www.usg.com/content/usgcom/spanish/resource-center/manual-tecnico-tablaroca, página 12*

### -Recomendaciones:

Al igual que los muros de Tablaroca y las demás actividades antes mencionadas es importante tener actualizada las hojas de liberación para plafones y compartirla con las diferentes especialidades de instalaciones. Los contratistas deberán marcar sobre el plafón

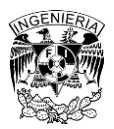

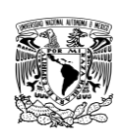

el trazo de sus accesorios como lámparas, registros, rociadores del sistema de PCI o "Sprinklers", detectores de humo, etc., para que sean abiertos y ellos poder colocar sus accesorios. Hay que pedirle al tablaroquero que la pieza de plafón que recorte la deje por encima de la estructura del plafón y si llegase a existir un problema con el tamaño del hueco, se tendrá a la mano la referencia cuyo recorte fue tal y como el contratista de instalaciones mandó a trazar.

Otra recomendación es que, al momento de pintar, siempre se deberá iniciar con los plafones y por último con los muros. Así evitaremos que la pintura se salpique por todos los muros previamente pintados y tengamos que hacer retrabajos.

• Albañilerías en terrazas: jardineras.

Otra de las actividades las cuales tuve que supervisar fueron las albañilerías en las terrazas de los niveles de oficina del nivel 9 al 20. Aproximadamente este edificio cuenta con un total de 1200 m<sup>2</sup> de espacios abiertos donde los arrendatarios posteriormente pueden decorar y amueblar a su gusto.

Desde un inicio las terrazas tuvieron complicaciones puesto que el diseño de estas no estaba del todo definido. Estas situaciones las tenía que comunicar con al área de diseño, quienes eran responsables de emitir un boletín, en cual compartían una solución la cual estaba previamente aprobada por el cliente, tanto en el tema de diseño como el tema de presupuesto. Una vez aprobado el boletín tenía que compartir la información con el subcontratista para que trabajáramos alineados. Lo primero que tenía que hacer el contratista era marcar sus trazos por donde iba a levantar sus muretes. Después con la topografía verificábamos que no hubiera variaciones y si todo estaba correcto le dábamos luz verde para que el contratista de albañilerías continuara con la barrenación y colocación de su armado. Cuando ellos terminaban yo coordinaba con los contratistas hidráulicos y eléctricos para que colocaran sus instalaciones dentro del armado y poder rectificar con los topógrafos los niveles indicados y así poder liberar el cimbrado y colado de las jardineras.

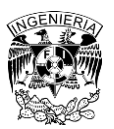

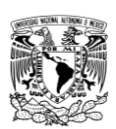

-Recomendaciones:

Es muy importante estar en constante comunicación con los topógrafos y pedirles que cada cierto avance realice un levantamiento de la zona ya que ellos nos podrán avisar con anticipación y exactitud si alguno de los elementos está fuera de las tolerancias. Si fuera este el caso tendremos tiempo para avisarle al contratista para que corrija en ubicación o en altura sus elementos constructivos. Asimismo, el tener la hoja de liberación firmada por la topografía y contratistas nos ayudará a deslindar responsabilidades en caso de ser necesario.

Para el caso de las jardineras en el exterior, las cuales se encuentran en contacto con la intemperie y las condiciones climáticas, en especial la lluvia es importante que, al momento de hacer los barrenos para anclar las varillas de la estructura de los muretes, estén bien recibidas con algún sellador y verificar que el sello se cabeceé correctamente alrededor de la varilla; así evitaremos posibles filtraciones en el futuro. Es importante recordar el liberar únicamente el avance suficiente para cuidar de no hacer barrenos que después el contratista no pueda recibir con sellador.

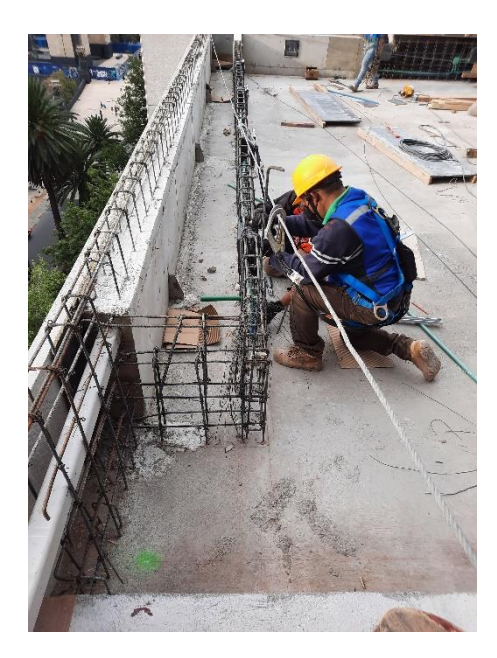

*Ilustración 20. Colocación de instalación eléctrica dentro del armado de la jardinera, fotografía tomada por Fernando Jiménez, 2022.*

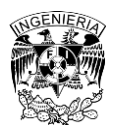

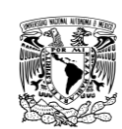

• Albañilerías en terrazas: pendientes (diamantes).

De acuerdo con la especificación en planos se pedía que las pendientes de los sobrefirmes de las terrazas estuvieran dirigidas en una sola dirección hacía las coladeras. Esto traía como consecuencia que el agua se pudiera quedar estancada en una zona en particular, por lo que se propuso al equipo de diseño una distribución diferente para favorecer el flujo de agua a través de unos ejes maestros, quedando de la siguiente forma.

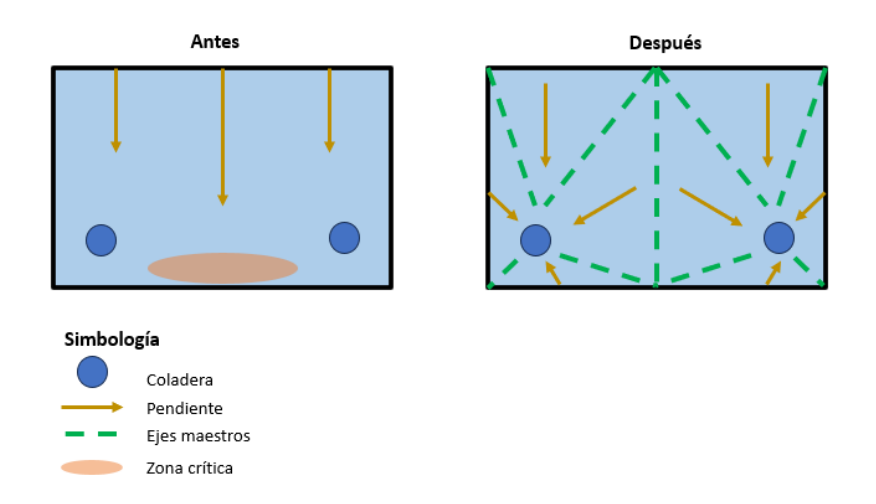

*Ilustración 21. Comparación del sistema de pendientes en terrazas antes y después de su modificación*

Estos trabajos fueron contra reloj ya que era temporada de lluvia y el clima no nos favorecía. Debíamos terminar de colar los sobrefirmes lo más rápido posible para que el agua lograra escurrir y ser captada por las coladeras, evitando así, filtraciones en niveles de abajo. Otra de las problemáticas que se tuvo con el factor climático fue que la lluvia erosionaba la capa exterior del sobrefirme, dejando el sustrato suelto y no apto para recibir el impermeabilizante. Lo que teníamos que hacer era dar algunas capas extras de mezcla con adhecon (emulsión sintética que favorece la adherencia de concretos) y después cepillar con escobas de alambre para retirar las partículas que no quedaban bien adheridas. Adicional a estos trabajos se ranuró el sobrefirme en cuadriculas de 2x2m para crear juntas que favorecieran el movimiento del edificio sin que el impermeabilizante fuera dañado. En todo el proceso tuve que supervisar y estar atento a cualquier otra indefinición o problema que llegara a existir.

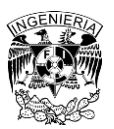

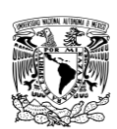

-Recomendaciones:

Por experiencia adquirida en campo, si queremos lograr que el agua escurra en su totalidad y evitar anegaciones, recomiendo hacer un sobrefirme con al menos 2% de pendiente, esto significa que, por cada metro de forma horizontal, midiendo desde el centro de la coladera o dren, el sobrefirme subirá 2 cm de altura. Es importante tener en consideración esto sobre todo por el Nivel de Piso Terminado (NPT).

### • Impermeabilizante en terrazas: sobrefirme

El impermeabilizante especificado para los sobrefirmes fue un metacrilato de poliuretano (PUMA por sus siglas en inglés) aplicado en frío de la marca EUCOMEX. Para esta actividad yo supervisaba que la instalación del sistema se llevara de acuerdo con las especificaciones del producto. Primero se tenía que reforzar con "Dymonic" las juntas, grietas y uniones de 90° entre los elementos de las jardineras y sobrefirme para luego aplicar una capa de "Tremco PUMA Primer" y asegurarnos de rellenar cualquier imperfección no vista. Cuando esta capa secaba se le aplicaba una mano de "Tremco PUMA BC" para así dejar una membrana impermeabilizante resistente a los movimientos naturales del edificio y los cambios de temperatura. El siguiente y último paso era aplicar el "Tremco PUMA TC" cuya capa está diseñada para resistir la abrasión y brindar protección a los rayos ultravioleta (UV) y substancias químicas que pudieran caer.

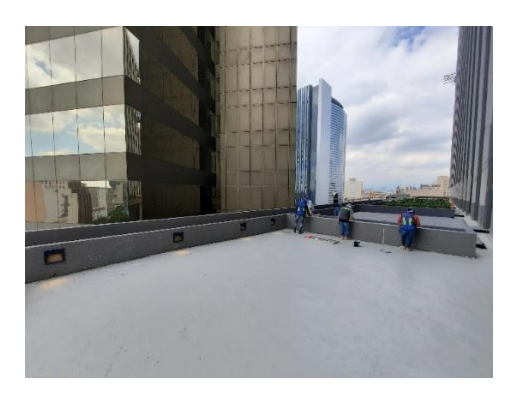

*Ilustración 22. Terraza con el sistema Puma aplicado. Fotografía tomada por Fernando Jiménez, 2022.*

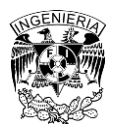

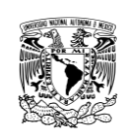

-Recomendaciones:

Antes de aplicar el impermeabilizante debemos asegurarnos de que el sustrato de sobrefirme no se desprenda con facilidad, evitar las llamadas "cascaritas", ya que la primera capa del sistema tiene una adherencia lo suficientemente fuerte como para levantarse con todo y la cascarita del concreto, haciendo que el impermeabilizante no cumpla su función.

El área deberá estar bien delimitada para evitar el paso de personal ajeno a la actividad. Como el lugar de la aplicación estará al exterior, no necesitaremos preocuparnos por la ventilación del sitio, pero si debemos estar pendientes del trabajador, ya que estará trabajando con químicos peligrosos.

Cuando se termine de aplicar el sistema de impermeabilizante es importante no permitir que arrastren objetos sobre el suelo porque dañaran la capa superficial del impermeabilizante y con el tiempo esa capa protectora se levantará; perdiendo así su eficacia.

• Impermeabilizante en terrazas: jardineras

En las especificaciones de plano se pedía que los muretes de las jardineras llevaran un sistema de impermeabilización para evitar riesgos de filtraciones. Se decidió instalar el sistema elástico llamado "Vandex Cemelast" de la marca EUCOMEX. Lo primero que supervisaba era que la superficie que iba a entrar en contacto con el producto estuviera limpia, libre de polvo, mugre y agentes extraños como residuos de cimbra que dificultara la aplicación de este. Se colocaba una malla reticular de PVC a la cual se le aplicaba el producto con la ayuda de una llana plana y antes de que se secará el impermeabilizante se le volvía a dar una segunda mano. El espesor total de las capas no debía ser mayores a 4 mm.

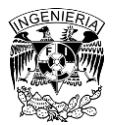

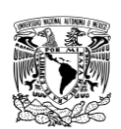

-Recomendaciones

Sabiendo que debemos dejar la superficie del murete lo más lisa posible y sin relieves considerables, hay que asegurarse que las uniones de la malla cuadriculada de PVC queden de preferencia del lado oculto a la vista de las personas o en su defecto por debajo del Nivel de Piso Terminado (NPT). Otro punto para considerar es no permitir la aplicación del sistema impermeabilizante, si en ese momento está lloviendo o sabemos que lloverá ya que el agua empezará a deslavar el impermeabilizante y perderá su garantía. En caso de haberlo aplicado y sabiendo que existe probabilidad de lluvia habrá que proteger con plásticos u otros métodos para evitar que los químicos se diluyan y el trabajo se eche a perder.

• Piso flotado

La instalación del piso flotado en las terrazas fue relativamente fácil. Todo partía de un despiece indicado en planos, posteriormente con ayudad de un reventón se marcaba el nivel de piso terminado (NPT) y se empezaban a colocar los pedestales autonivelantes con sus respectivos neoprenos que soportarían la pieza del porcelanato con formato de 1.20m x 0.60 m. Cada pieza era cargada por 8 pedestales; cuatro de ellos en cada una de las esquinas de la pieza y las cuatro restantes a mitad de esta, para así poder distribuir las cargas y no correr riesgo de que se rompieran. No era necesario fijar los pedestales al piso ya que con el propio peso de la pieza era suficiente para que no se movieran de su lugar. Para esta actividad tenía que supervisar que la colocación de las piezas fuera de acuerdo con los planos, respetando el NPT indicado y recordándole a los trabajadores que no arrastran su material de trabajo ya que podían dañar el impermeabilizante del sobrefirme.

### -Recomendaciones

La mayoría de los pedestales que soportan las piezas de piso flotado son importadas de otros países, si consideramos el tiempo de producción y traslado puede llevar mucho tiempo por lo que es importante coordinarse con el contratista para que tenga la

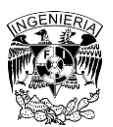

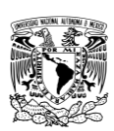

cuantificación de piezas y mediadas de los pedestales lo más pronto posible. Y así meter el pedido en tiempo y forma conforme programa de obra.

Los proveedores de las piezas de porcelanato cuentan con una herramienta, parecida a una pinza, que ayuda para el retiro del piso en caso de ser necesario. Es importante tener esa herramienta en la obra para cualquier tipo de situación. Si se intenta retirar una pieza con otro medio es posible que se despostille o en el peor de los casos que se rompa, así que debemos tener cuidado.

Una vez concluida la instalación de piso, lo recomendable es proteger el lugar de golpes, derramamiento de líquidos o cambios del color en las piezas por estar en contacto con la intemperie, las hojas de MDF o los pliegos de Tetrapak son una buena solución. Posteriormente cuando se inicien los trabajos de recibimiento por parte del cliente, pedirán que se entreguen con las piezas limpias. La primera solución que propongo es limpiar únicamente con agua, nunca utilizar productos convencionales para la limpieza de pisos ya que mancharan las piezas e incluso las pueden llegar a quemar, si con esta limpieza las piezas siguen viéndose opacas yo recomendaría utilizar un sellador para pisos en exterior a base de agua, diluida en proporción 3 a 1. El sellador revivirá el color del porcelanato y le brindará una protección extra para derramamiento de líquidos o las mismas gotas de lluvia.

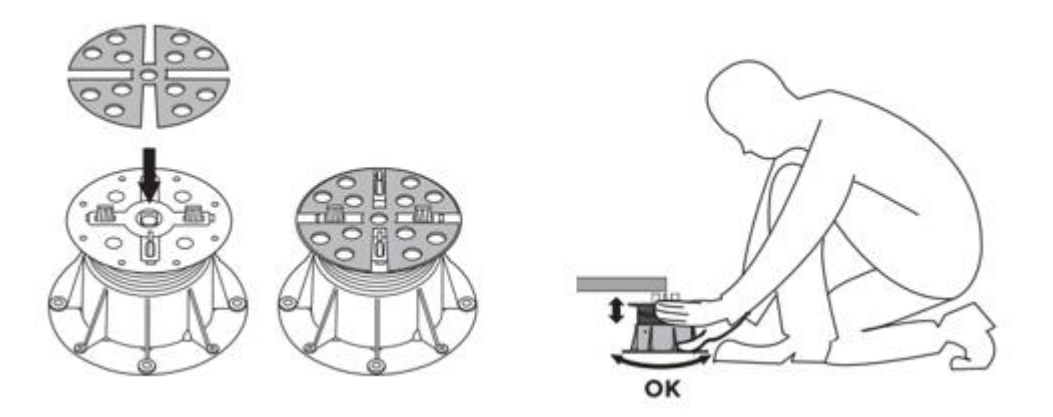

*Ilustración 23. Esquema de los pedestales marca "Buzon" y su respectiva instalación. Buzon (2019). Installation Manual. Recuperado el 2 de octubre de 2023, de https://www.buzon-world.com/page/installation/, páginas 9 y 10.* 

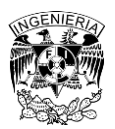

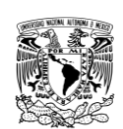

### • Pasta texturizada en jardineras

El proceso de aplicación de la pasta texturizada de la marca COREV, el cual yo supervisaba, consistía en aplicar una mano de "SottoFondo" el cual servía como sellador y posteriormente se aplicaba un producto llamado "CoverPlast" que nos ayudaba a cubrir esas imperfecciones y texturas no lisas que quedaban de la aplicación del impermeabilizante. Una vez que secaba el producto se le daba una mano de "SottoPaint" cuya función servía para darle color al fondo del murete y se finalizaba con la aplicación del producto "CoverStone" que era una mezcla de finos terrazos, hojuelas y granitos de cuarzo. Se debía tener total cuidado al momento de pasar las llanas con la mezcla para no dejar huecos o grumos. El producto tenía que quedar completamente planchado antes de que secara ya que, si no era así, se formaba una especie de "estría" que evidenciaba las distintas manos que se le había dado al acabado, en este rubro tenía que supervisar que el proceso de aplicación fuera el correcto.

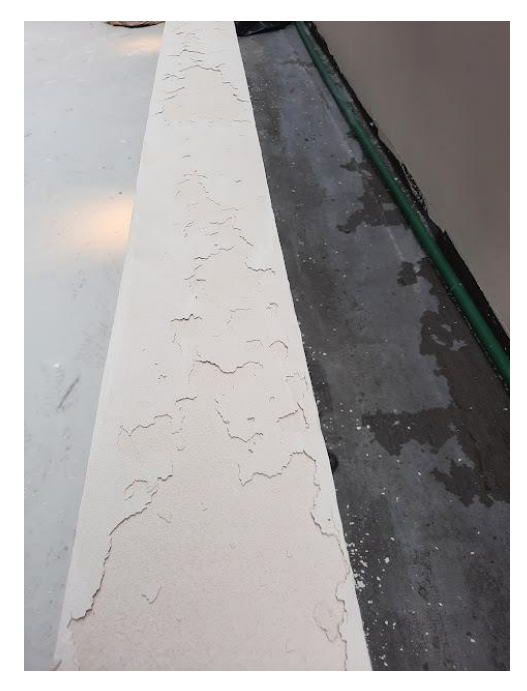

*Ilustración 24. Aplicación de Coverplast afectado por el efecto de la lluvia. Fotografía tomada por Fernando Jimenez enero 2023*

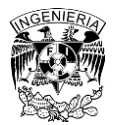

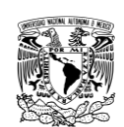

-Recomendaciones

El producto de CoverPlast y CoverStone viene en presentación de cubeta de 19L. Es un material acuoso que una vez abierto, si no se almacena correctamente en un lugar seco, fresco y con el bote bien tapado se puede echar a perder. Cuando se estén aplicando estos productos es importante colocar protección que cubra el piso y los alrededores ya que es muy común que el material se derrame al colocarlo y si se deja secar, será muy difícil poderlo retirarlo, pudiendo ocasionar que los acabados que ya están instalados previamente se quemen y las manchas que estas ocasionan no se quiten. Los plásticos para cubrir que utilizan los pintores, las hojas de MDF de 3mm o los plásticos negros pueden ser útiles para esto.

Es importante considerar que al momento de aplicar el material no deberá estar lloviendo o que exista probabilidad de lluvia. Si esto sucede y no se cubre el espacio lo único que ocasionara el agua es deslavar el producto y se tendrá que volver a retrabajar.

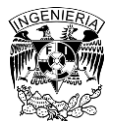

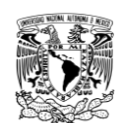

### **Capitulo IV**: **Conclusiones.**

La constructora para la cual laboré es de las más importantes del país, me brindó la oportunidad de formar parte de su equipo siendo un recién egresado de la carrera de Ingeniería Civil, poniendo a prueba mis conocimientos adquiridos a lo largo de mi educación superior impartida por la Universidad Nacional Autónoma de México, específicamente por la Facultad de Ingeniería.

El haber trabajado durante estos últimos tres años y medio en la compañía dentro de dos proyectos importantes de la Ciudad de México, en conjunto con lo aprendido en la Universidad, me brindo bases sólidas y grandes experiencias, tanto en lo profesional como en lo personal que estoy seguro aplicaré en un futuro en mi carrera profesional. Por un lado, tenemos el área técnico-administrativa gestionando contratos, revisando generadores, precios unitarios y presupuestos. Y por el otro tenemos los procesos constructivos y la supervisión de obra. En ambos tuve que aprender a organizarme y a saber cómo tratar con las personas con las cuales laboro. Este trato incluye a los clientes, dueños, contratistas y trabajadores de la obra.

Es normal sentir miedo a lo desconocido alsalir de la zona de confort y mássiendo un recién egresado de la carrera de Ingeniería Civil que se enfrenta al mundo laboral, teniendo la idea de no saber hacer nada. Pero la realidad es que debemos dar ese primer paso para darnos cuenta de que todos alguna vez comenzamos algo sin ser expertos en el tema. Al final la Universidad nos han preparado todo este tiempo, tanto en conocimientos como en nuestra parte humanista y está en nosotros demostrar que somos capaces de lograr lo que nos propongamos, teniendo los pies en la tierra y recordando siempre de dónde venimos.

Espero que este trabajo sea de mucha utilidad para todos aquellos alumnos que al igual que yo en su momento tienen inseguridad y miedo a iniciarse en el ámbito de la construcción, sin tener experiencia. A todos ellos solo puedo decirles que lo mejor está por comenzar.

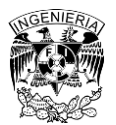

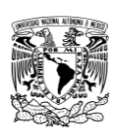

### **Bibliografía**

-Be Grand (2023). Brochure: Vive un gran estilo de vida. Recuperado el 18 de septiembre de 2023, de *<https://begrand.mx/cms/revista/complejo/reforma>*

-Beck Group (2023). 100 Years and counting. Recuperado el 18 de septiembre de 2023, de *https://www.beckgroup.com/about-beck/history/*

-Beck Group (2023). Portfolio – Capella. Recuperado el 21 de septiembre de 2023, de *<https://www.beckgroup.com/projects/capella/>*

-Beck Group (2023). Portfolio – Tec de Monterrey Estadio Borregos. Recuperado el 21 de septiembre de 2023, de *[https://www.beckgroup.com/projects/tec-de-monterrey-estadio](https://www.beckgroup.com/projects/tec-de-monterrey-estadio-borregos/)[borregos/](https://www.beckgroup.com/projects/tec-de-monterrey-estadio-borregos/)*

-Beck Group (2023). Ciudad de México. Recuperado el 21 de septiembre de 2023, de *<https://www.beckgroup.com/locations/mexico/>*

-Buzon (2019). Installation Manual. Recuperado el 2 de octubre de 2023, de *<https://www.buzon-world.com/page/installation/>*

-Corev de México (2023). CoverStone Ficha Técnica. Recuperado el 7 de octubre de 2023, de *<https://corev.mx/producto/corevstone/>*

-Euclid Chemical Eucomex (2020). Fichas técnicas y HDS. Recuperado el 7 de octubre de 2023, de *<https://eucomex.com.mx/recursos-t%C3%A9cnicos/fichas-t%C3%A9cnicas-y-hds/>*

-USG (2023). Manual técnico USG Tablaroca. Recuperado el 28 de septiembre de 2023, de *<https://www.usg.com/content/usgcom/spanish/resource-center/manual-tecnico-tablaroca.html>*

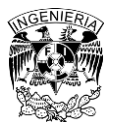

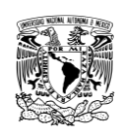

### **Anexos**

#### **Ejemplo de hoja de liberación**

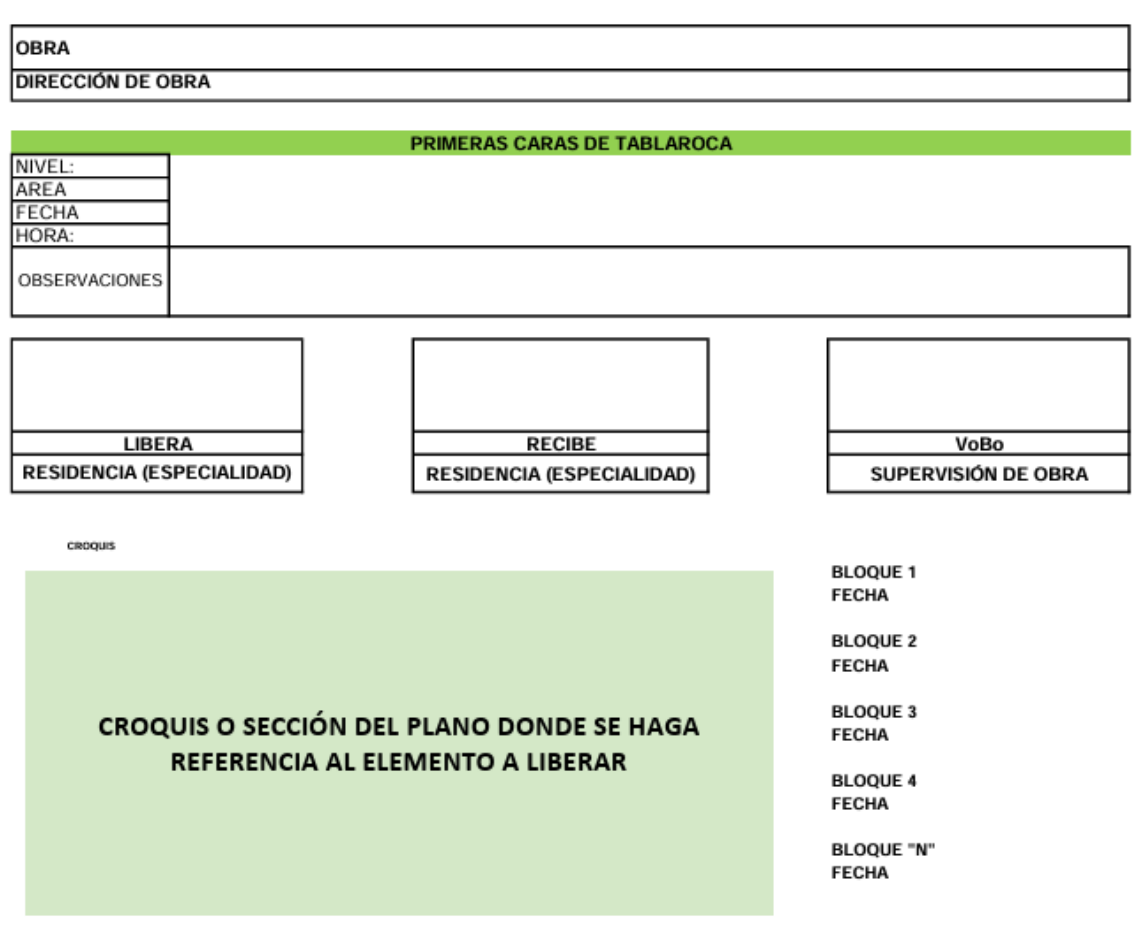

**REPORTE FOTOGRAFICO:** 

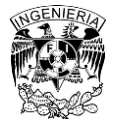

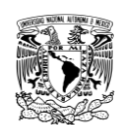

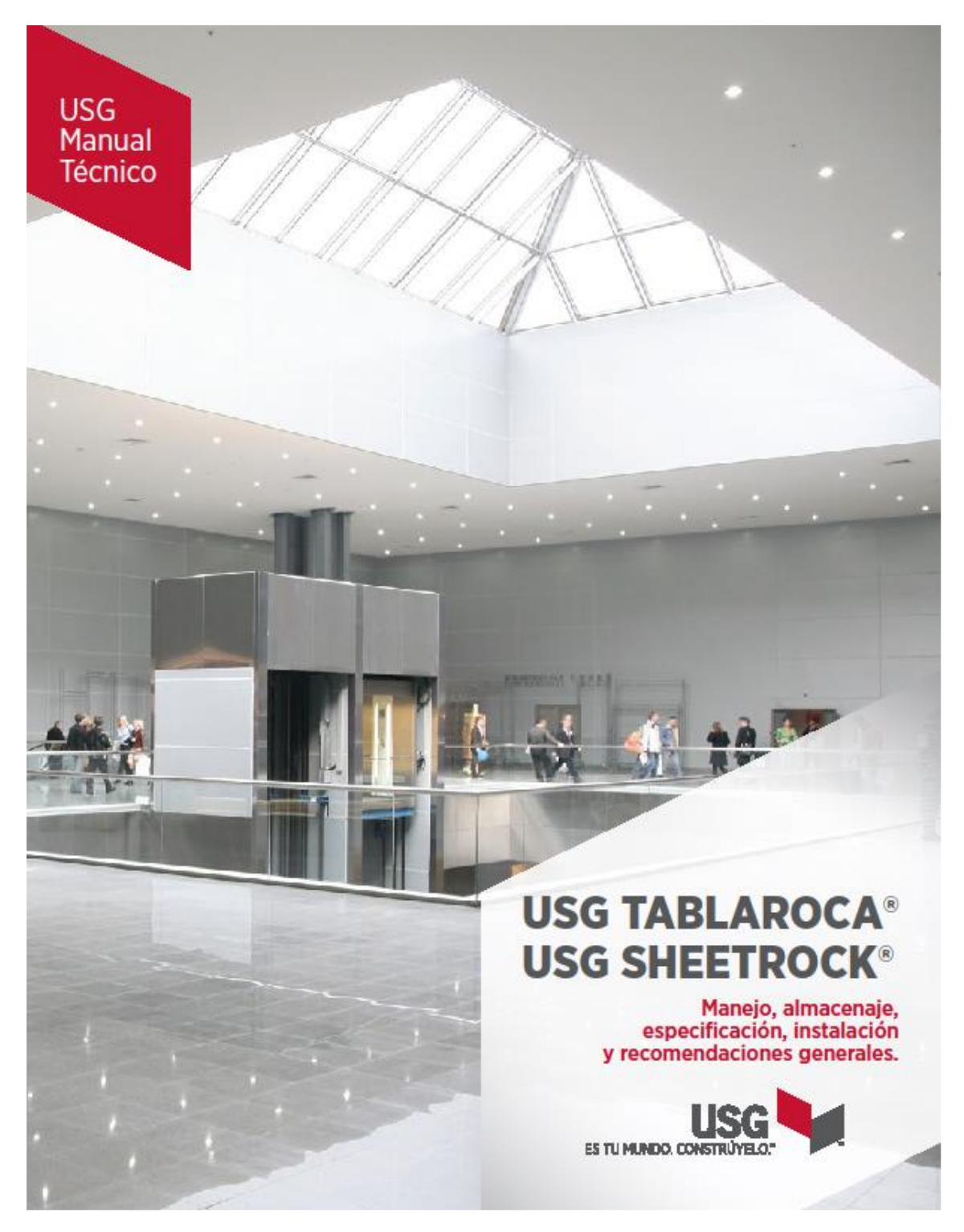

-USG (2023). Manual técnico USG Tablaroca. Recuperado el 28 de septiembre de 2023, de *<https://www.usg.com/content/usgcom/spanish/resource-center/manual-tecnico-tablaroca.html>*

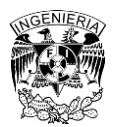

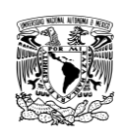

## **VULKEM 350NF/351NF** Sistema Peatonal e Impermeabilizante

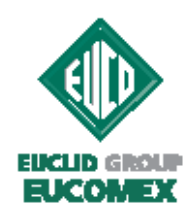

#### **Descripción**

VULKEM 350NF/351NF es un sistema impermeabilizante compuesto que consta de poliuretano líquido de curado duro. Cura para formar una superficie de membrana de hule que proporciona un recubrimiento duradero y fácil de limpiar. Las superficies texturizadas para tránsito peatonal utilizarán una membrana superior cargada de agregado para ayudar a la resistencia contra el desgaste y deslizamiento. Vulkem 350NF/351NF puede utilizarse para aplicar una membrana impermeabilizante continua, monolítica, al concreto, madera contrachapada AC bien anclada y superficies metálicas imprimadas.

Vulkem 350NF (Capa base) es una membrana de uretano, de un solo componente, de bajo nivel de olor, bajo VOC, que se adhiere con firmeza al concreto limpio y seco, a la madera contrachapada y al metal. Conserva su integridad, incluso si el movimiento del substrato provoca fisuras de hasta 1/16" (1.5 mm). Si se corta o se daña, Vulkem 350NF impedirá migración de agua entre sí mismo y el substrato. Vulkem 350NF está disponible en rodillo (R) y grado auto-nivelante (SL) para aplicación vertical y horizontal.

Vulkem 351NF (Capa superior) es un poliuretano alifático, de VOC bajo, de dos componentes que cuando se utiliza junto con el agregado recomendado, crea una superficie de desgaste, dura, estéticamente atractiva, resistente a deslizamientos, que forma una fuerte adhesión interlaminar para la capa base Vukem 350NF.

#### **Aplicaciones Principales**

Vulkem 350NF/351NF es ideal para plazas, terrazas recreativas, balcones, cuartos mecánicos, estadios, superficies para atletismo y aplicaciones similares que requieren un sistema impermeabilizante elastomérico.

#### **Ventajas**

- · Curado rápido con el tiempo, permite el uso 24 horas después de la instalación.
- · La resistencia al moho y hongos salvaguarda las superficies de concreto contra contaminantes ambientales.
- · Excelente durabilidad y resistencia a UV extienden la vida útil de los sistemas peatonales.
- Puede volver a recubrirse y es compatible con otros selladores de EUCOMEX que mejoran la protección impermeabilizante con compatibilidad completa del sistema.

#### Envase/Rendimiento

Vulkem 350NF: cubetas de 5 gal (18.9 L), tambores de 55 gal (208.2-L)

Vulkem 351NF: Cubetas Parte A 5-gal (18.9-L), Lata Parte B 12-oz (.36-L)

Vulkem 351NF está disponible en beige, gris, piedra caliza, maple, gris pizarra, blanco y negro. Están disponibles colores especiales a solicitud.

#### Instrucciones de uso

El concreto debe curarse con agua y lograr una resistencia a la compresión mínima de 3000 psi. El acabado del concreto será una llana de acero ligera seguida de un cepillo de cerdas finas o acabado ICRI #2-#4 equivalente. El contenido de humedad en el concreto debe ser menor a 4.5%, tal como se mida, utilizando un Medidor de Humedad Tramex CME 4. Dependiendo de la construcción de concreto y de la ubicación del sitio de trabajo, es posible que se requieran pruebas adicionales de concreto. Póngase en contacto con su Representante local de Ventas o Técnico de EUCOMEX.

Consulte las Instrucciones de Aplicación de Vulkem 350NF/351NF para obtener detalles completos sobre la aplicación. Es posible que las técnicas requieran modificación para ajustarse a las condiciones del sitio de trabajo. Consulte con su Representante de Ventas EUCOMEX o con Servicios Técnicos para conocer las condiciones y requerimientos del sitio.

Vía José López Portillo 69 · Tultitlán, Edo. de México, 54940 01-800-8-382543 i · 5864-9970 m

www.eucomex.com.mx

-Euclid Chemical Eucomex (2020). Fichas técnicas y HDS. Recuperado el 7 de octubre de 2023, de *<https://eucomex.com.mx/recursos-t%C3%A9cnicos/fichas-t%C3%A9cnicas-y-hds/>*

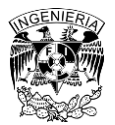

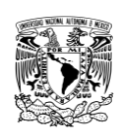

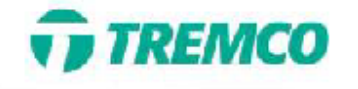

### TECHNICAL **DATA SHEET**

### **TREMproof® PUMA**

Waterproofing System -**Horizontal Application** 

#### **DESCRIPCIÓN DEL PRODUCTO**

TREMproof<sup>o</sup> PUMA es un sistema impermeabilizante aplicado en frío que utiliza tecnología de metacrilato de poliuretano (PUMA). Los sistemas de impermeabilización PUMA ofrecen una elongación superior a los sistemas tradicionales de tecnología MMA/PMMA. El sistema horizontal TREMproof PUMA está compuesto por una imprimación (Tremco PUMA Primer o TREMprime VB) y una capa base (Tremco PUMA BC o BC LM). Todos los componentes del sistema, excepto TREMprime VB, se curan con Tremco PUMA Initiator o Initiator+

Tremco PUMA Primer es una imprimación de dos componentes de polimetilmetacrilato (PMMA) para sustratos porosos y no porosos. TREMprime VB Primer es un primario de barrera de vapor de dos componentes, a base de epoxi y sin solventes para superficies de concreto y madera contrachapada.

Tremco PUMA BC es una capa base de poliuretano-metacrilato (PUMA) que se adhiere firmemente a Tremco PUMA Primer. Mantiene su integridad incluso si el movimiento del sustrato provoca grietas finas de hasta 1/16" (1,5 mm). Si se corta o daña, Tremco PUMA BC evitará la migración de agua entre él y el sustrato.

Tremco PUMA BC LM es una versión de bajo módulo de la membrana impermeabilizante Tremco PUMA BC que se utiliza cuando se anticipan movimientos dinámicos y rangos de temperatura de servicio extremos.

Tremco PUMA Initiator/Initiator+ es un catalizador reactivo en forma de polvo blanco que se usa para curar todas las resinas PUMA/PMMA.

#### **USOS BÁSICOS**

El sistema horizontal TREMproof PUMA es un sistema de aplicación en frío diseñado para impermeabilizar losas de concreto y proteger las áreas ocupadas debajo del daño causado por el agua. Este sistema de impermeabilización es ideal para losas divididas, sistemas de adoquines, jardineras y techos con vegetación.

#### **CARACTERISTICAS Y BENEFICIOS**

· La tecnología PUMA ofrece una durabilidad extrema al mismo tiempo que mantiene sus características de puenteo de grietas, lo que elimina la necesidad de una tela de refuerzo.

· tiempo de curado de 30 a 45 minutos entre capas; capacidad de proceder a sobrecargar 1 hora después de la aplicación.

· Se puede aplicar a temperaturas tan bajas como -10 °C (14 °F), lo que permite la continuación de los proyectos en los meses más fríos.

· Cero Compuestos Orgánicos Volátiles (COV).

· Compatible con los selladores, revestimientos y juntas de expansión Tremco, lo cual es esencial para empalmes, detalles y penetraciones.

#### **DISPONIBILIDAD**

Disponible de inmediato a través de su representante de ventas local de Tremco

#### **EMBALAJE**

Imprimador Tremco PUMA: baldes de 2 gal y 6 gal

Imprimador TREMprime VB: Parte A: baldes de 2.4 gal Parte B: baldes de 1.2 gal Tremco PUMA BC (todos los grados): baldes de 6 gal Iniciador Tremco PUMA: 22 lb en cubetas de 2 gal y 55 lb en cubetas de 6 gal

Tremco PUMA Initiator+: 10 lb en baldes de 3 gal, 25 lb en baldes de 6 gal, 25 bolsas de 75 g en una caja Tremco PUMA Cleaner: baldes de 6 gal

#### **INSTALACIÓN**

Los componentes Tremco PUMA están diseñados para usarse con los sistemas Vulkem EWS y TREMproof PUMA. Consulte las instrucciones de aplicación de TREMproof PUMA para obtener detalles completos de la aplicación. Las técnicas involucradas pueden requerir modificaciones para ajustarse a las condiciones específicas del lugar de trabajo. Consulte a su representante de ventas de Tremco o al servicio técnico de Tremco para conocer las condiciones y los requisitos del sitio.

-Euclid Chemical Eucomex (2020). Fichas técnicas y HDS. Recuperado el 7 de octubre de 2023, de *<https://eucomex.com.mx/recursos-t%C3%A9cnicos/fichas-t%C3%A9cnicas-y-hds/>*

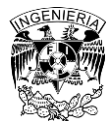

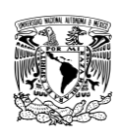

#### **EUCOMEX**

# **VANDEX CEMELAST**

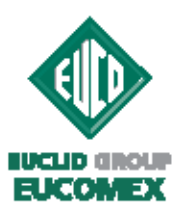

#### Recubrimiento Impermeabilizante Elástico

#### **Descripción**

VANDEX CEMELAST es un recubrimiento impermeabilizante de superficie elástica con propiedades hidrofóbicas. VANDEX CEMELAST consta de VANDEX CEMELAST LIQUID y VANDEX BB 75 en polvo. Las áreas que están sujetas a agrietamiento y movimiento menor pueden impermeabilizarse con facilidad. VANDEX CEMELAST ha sido probado a más de 50 pies de presión hidrostática y es adecuado para usos horizontales y verticales y/o sobre cabeza. Si bien es resistente al agua y humedad, VANDEX CEMELAST permite que la estructura respire, ya que hay paso de vapor.

· Registros de alcantarillas.

· Alcantarillas.

· Desagües.

· Drenaje y plantas de tratamiento de agua.

#### **Aplicaciones principales**

- · Losas estructurales.
- · Piscinas
- · Cimientos y sótanos.
- · Túneles.
- · Presas y depósitos de agua.
- Ventajas
- · Impermeabilizaciones en el lado positivo
- · Permite que pase el vapor a través del substrato
- · Propiedades elastoméricas para substratos agrietados
- · Perfecto para superficies verticales/elevadas y horizontales

#### Información técnica

Propiedades del Material @ 21 °C y 50% HR bajo condiciones de laboratorio

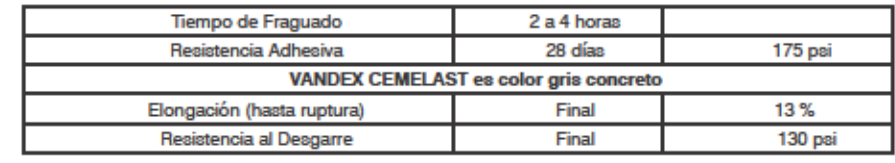

#### **Envase/Rendimiento**

VANDEX CEMELAST LIQUID viene en cubetas de 9.84 litros. VANDEX BB 75 viene empacado en bolsas de 24.9 kg Una vez que se mezcla la unidad de VANDEX CEMELAST, ésta cubre aproximadamente 109 ft<sup>2</sup> a 2 mm de espesor. Se recomienda aplicar dos capas para lograr un desempeño apropiado.

#### Vida en anaquel

VANDEX CEMELAST LIQUID se puede almacenar en su empaque original, sin abrir durante 6 meses, no a la intemperie.

#### **Limpieza**

Limpie el equipo de mezclado y aplicación con agua inmediatamente después del uso. Limpie salpicaduras y derrames con agua antes de que el material fragüe. Si permite que se seque en la superficie, será extremadamente difícil retirarlo.

Vía José López Portillo 69 · Tultitlán, Edo. de México, 54940 01-800-8-382543 i · 5864-9970 m

www.eucomex.com.mx

-Euclid Chemical Eucomex (2020). Fichas técnicas y HDS. Recuperado el 7 de octubre de 2023, de *<https://eucomex.com.mx/recursos-t%C3%A9cnicos/fichas-t%C3%A9cnicas-y-hds/>*

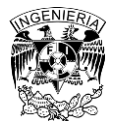

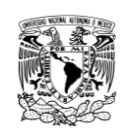

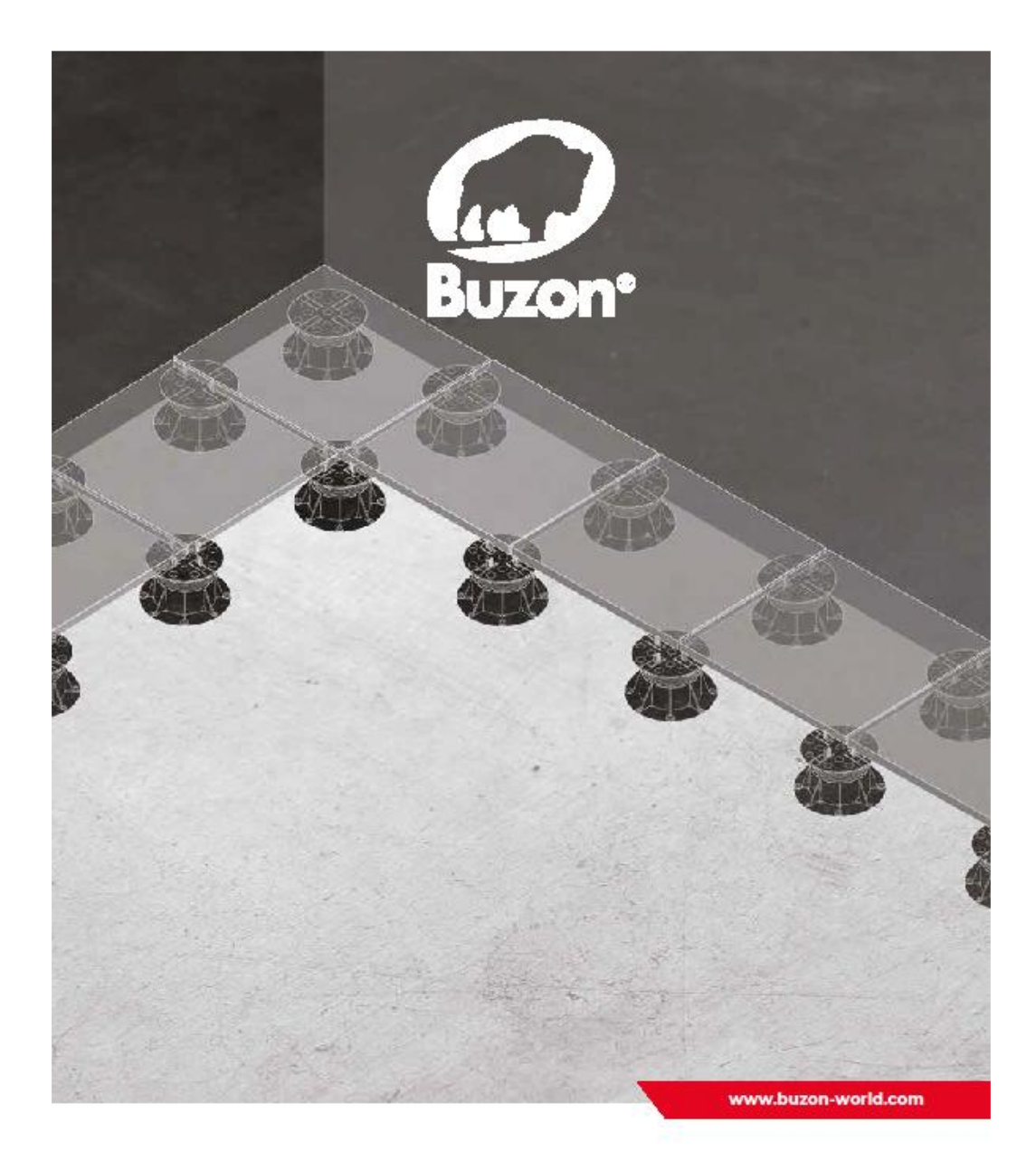

**PB Series** Installation Guide (Starting a tiled area)

-Buzon (2019). Installation Manual. Recuperado el 2 de octubre de 2023, de *<https://www.buzon-world.com/page/installation/>*

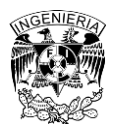

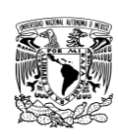